# **KAUNO TECHNOLOGIJOS UNIVERSITETAS INFORMATIKOS FAKULTETAS PROGRAMǏ INŽINERIJOS KATEDRA**

Laurynas Mockus

# **Sistemǐ sinchronizavimo modelio knjrimas ir tyrimas**

Magistro baigiamasis darbas

Vadovas

prof. Eduardas Bareiša

**KAUNAS, 2009**

# **KAUNO TECHNOLOGIJOS UNIVERSITETAS INFORMATIKOS FAKULTETAS PROGRAMǏ INŽINERIJOS KATEDRA**

**Sistemǐ sinchronizavimo modelio knjrimas ir tyrimas**

Magistro baigiamasis darbas

**Vadovas**

**Recenzentas**

**Doc. Antanas Lenkeviþius**

**Prof. Eduardas Bareiša Atliko IFM-1/1 gr. stud. Laurynas Mockus**

**KAUNAS, 2009**

## Systems synchronization model design and analysis

# **SUMMARY**

The purpose of this work is to design and analyze the systems synchronization model. It's difficult and hard to deploy efficiently information exchange due to complex systems. The vast majority of systems use different data formats. This raises a variety of difficulties and problems while transferring data between those systems. At this time, XML (eXtensible Markup Language) is the most developed and popular data description standard. The main goal is to design an algorithm using XML which synchronizes information systems data with e-learning. The algorithm make easier to understand systems data exchange.

In this work are design systems synchronization algorithm which will help developers to find the most effective way to synchronize data.

Key words: XML, information systems, e-learning, synchronization.

# **TURINYS**

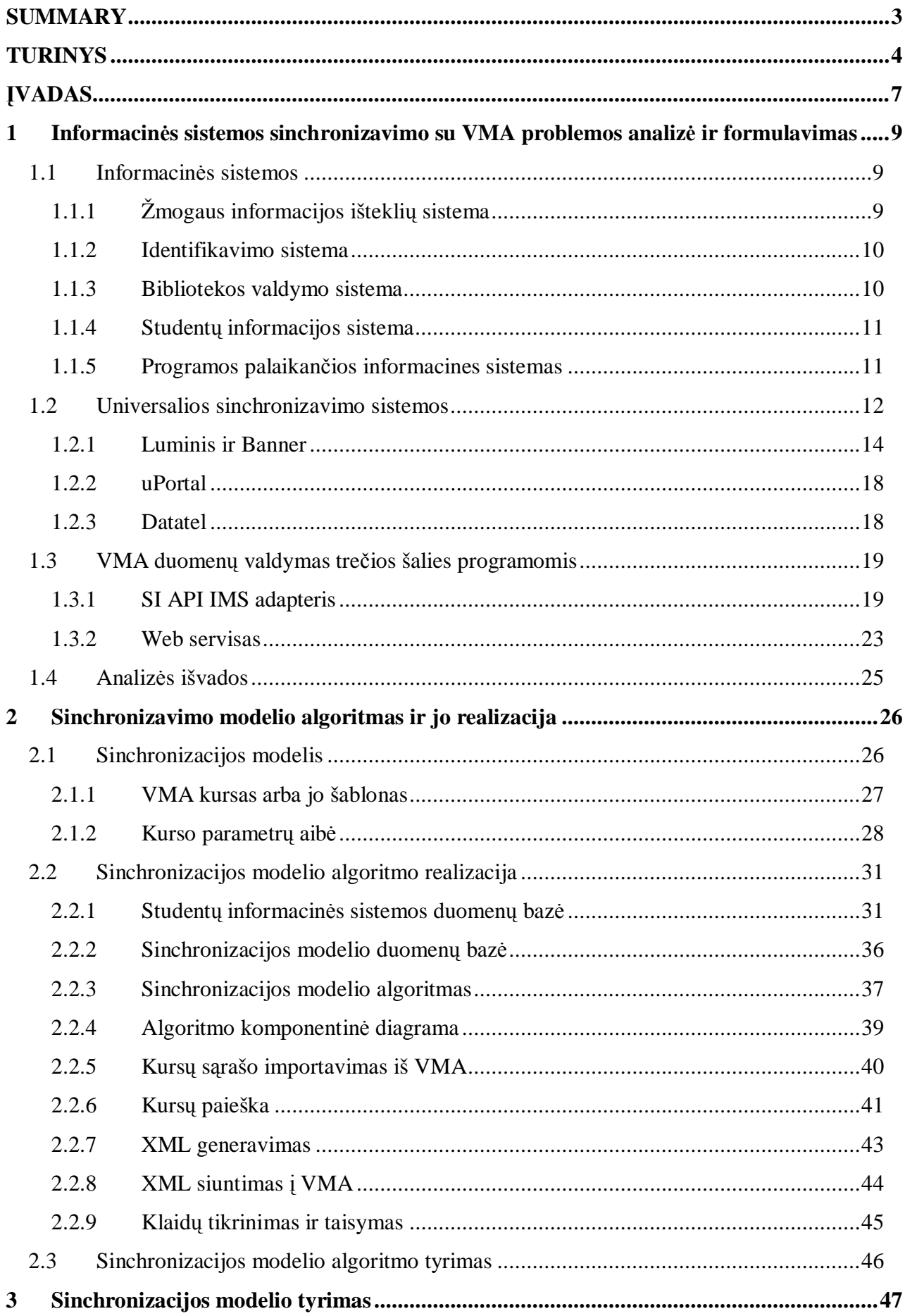

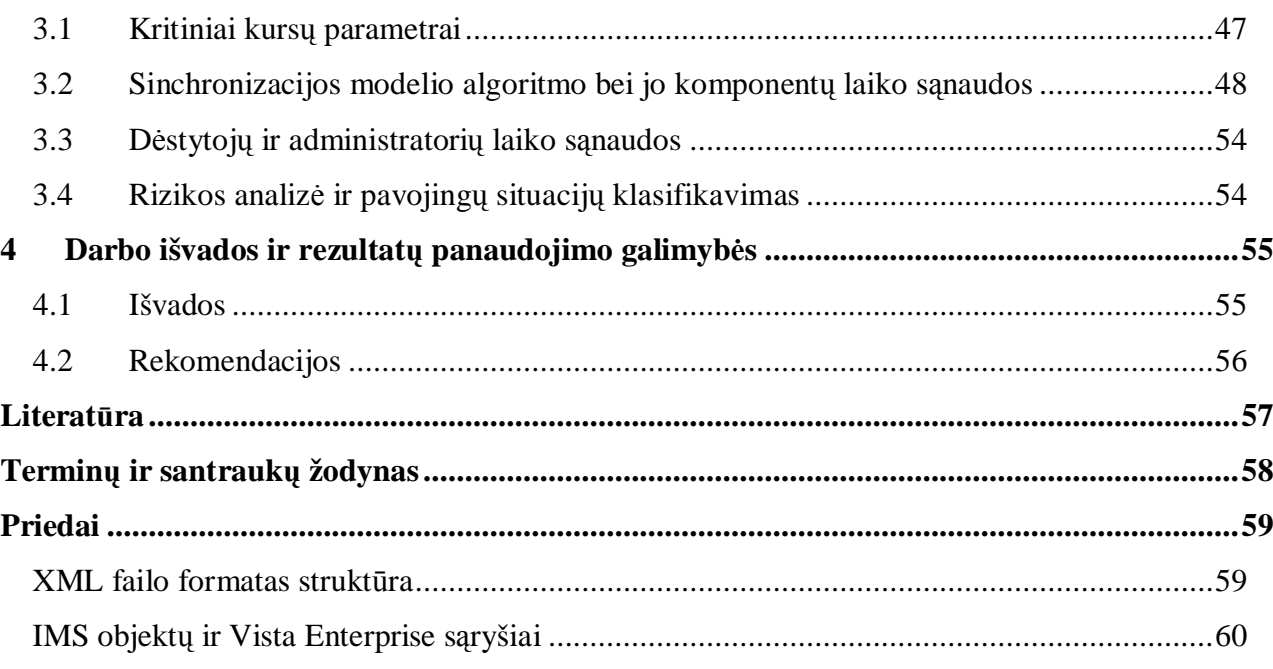

# **Lenteliǐ sąrašas**

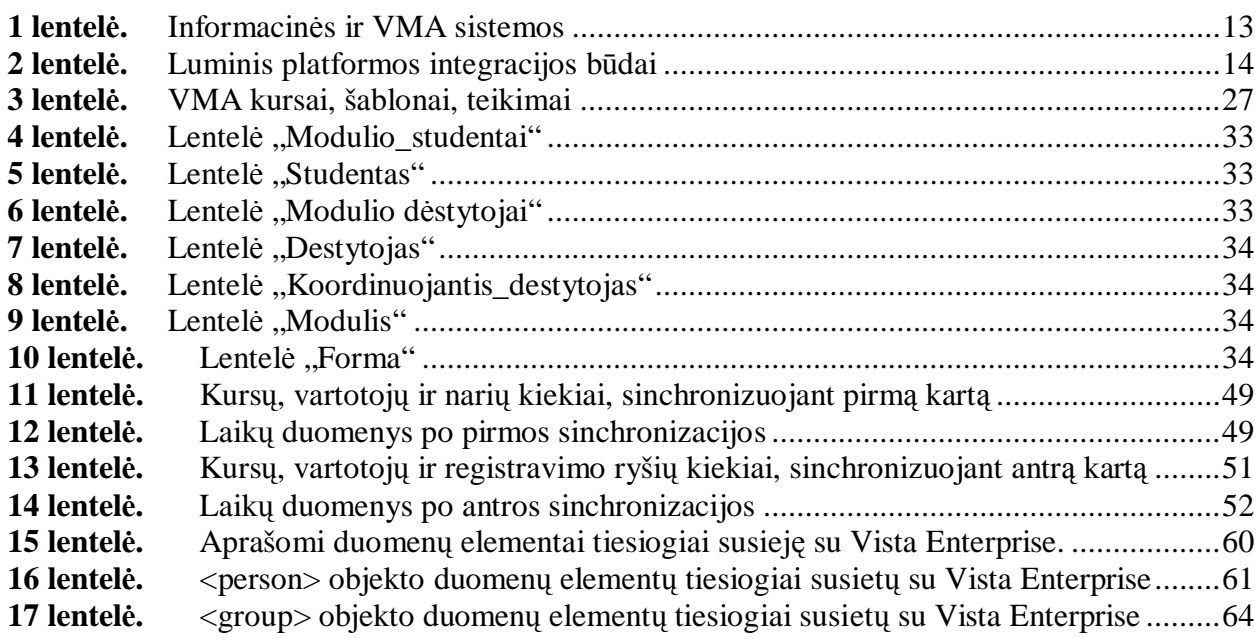

# **Paveikslơliǐ sąrašas**

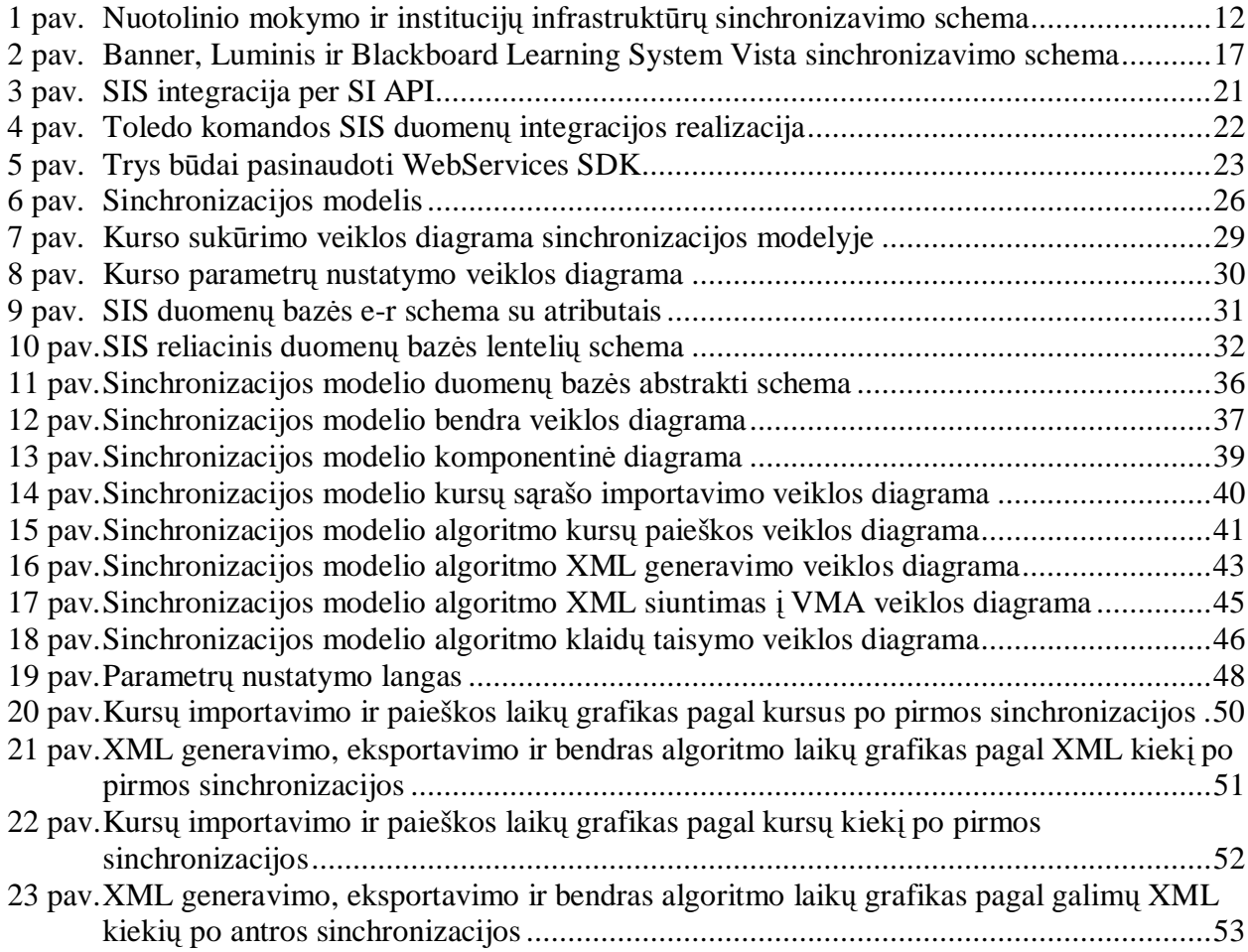

# **ƲVADAS**

Lietuvos nuotolinio mokymosi tinklas LieDM susikūrė 1998 metais ir jungė 3 Lietuvos aukštasias mokyklas. Šiuo metu LieDM aptarnauja 60 Lietuvos universitetų, kolegijų, profesinio ir vidurinio lavinimo istaigu. Jo infrastruktūra sudaro visa eilė paslaugu, skirtu nuotoliniam mokymuisi, kurių viena yra virtualios mokymosi aplinkos (VMA) Blackboard Learning System Vista administravimas.

Šios VMA priežinjra užsiima Kauno technologijos universiteto Informatikos fakulteto Informacinių technologijų diegimo centre esantis padalinys. Kiekvienais mokslo metais administratoriams ir dėstytojams tenka registruoti studentus į nuotolinio mokymosi kursus. Tai atliekama pasinaudojant kursų klausytojų (studentų) registravimo sistema, kuri buvo sukurta 2006 metais. Ji puikiai tinka nedidelėms mokymo įstaigoms. Tačiau universitetams ir dideliems nuotolinio mokymosi įstaigoms ši sistema vis labiau nebeužtikrina registracijos, dėl nuolatinio kursu ir jų klausytojų skaičiaus augimo.

Šiuo metu dėstytojai rankiniu būdu turi paimti studentų duomenis iš studentų informacinės sistemos ir perkelti i studentų registravimo sistemą. Užregistravę studentus turi laukti, kol administratoriai patvirtins. Taigi dideli darbo krūviai prižiūrintiems administratoriams, nes kiekvieno kurso studentų sąrašas turi būti individualiai apdorojamas. Dažnai dar įsivelia klaidų, dėl kurių papildomai tenka tiek dėstytojams, tiek administratoriams jas taisyti, ir tuo pačiu studentai turi laukti, kol jie gaus savo prisijungimus iš dėstytojų. Dėl kursų klausytojų registravimo sistemos prisijungimo vardų kūrimo pagal savo taisykles, kartais atsiranda dubliavimasis. Taigi pagrindinės problemos:

- Didelės laiko sąnaudos administratoriams, dėstytojams bei studentams;
- $\bullet$  Studentų prisijungimo vardų dubliavimasis.

Darbo tikslas yra sudaryti sinchronizacijos modelį bei algoritmą, pagal kurį iš informacinės sistemos sinchronizuotų mokytojus ir klausytojus į VMA. Realizuoti jo prototipą bei patikrinti jo teisingumą, privalumus, laiko sąnaudas ir trūkumus. Šis algoritmas turėtų atlikti kelis pagrindinius žingsnius:

- Paimti kursus iš VMA, nes ne visi kursų kuratoriai yra suinteresuoti sukelti savo mokymo medžiagą į VMA, todėl tenka kursų sąrašą imti iš VMA, o ne iš informacinės sistemos.
- Administratoriams ir kuratoriams leisti nustatyti modulių parametrus.
- Pagal nustatytus parametrus bei paruoštus modulių šablonus mokymams, sukurti kursus ir suregistruoti mokytojus ir klausytojus iš informacinės sistemos į VMA.
- Išsaugoti sinchronizacijos sėkmės ir nesėkmės įrašus.
- $\bullet$  Sinchronizavimo klaidų taisymas.
- Kartoti sinchronizaciją, jei buvo klaidų.

Šio darbo analizės dalyje pateikta informacinių sistemų bei jas palaikančių programų apžvalga. Taip pat apžvelgta jau esamų universalių sinchronizavimo sistemų, tokių kaip Limunis, uPortal, Datatel ir kitų. Be šitų sistemų yra dar integruotos į VMA, skirtos kurti pritaikytą sinchronizaciją pagal poreikius.

Pagrindinėje dalyje atliktas naujo pasiūlyto sinchronizacijos algoritmo aprašymas. Šiam algoritmui reikia trijų sistemų: VMA, sinchronizavimo modelio bei informacinės sistemos.

Eksperimentinơje dalyje pateiktas sinchronizavimas iš Kauno technologijos universiteto studentų informacinės sistemos į Blackboard Learning System Vista pagal siūlomą algoritmą. Sukurtam prototipui atlikti testavimai, pagal kuriuos įvertinta sinchronizacijos efektyvumas, jos teisingumas, laiko sąnaudos bei galimi patobulinimai.

# **1 Informacinơs sistemos sinchronizavimo su VMA problemos analizơ ir formulavimas**

Informacines sistemas sinchronizuoti su virtualiomis mokymo aplinkomis (VMA) yra labai įvairių būdų. Atlikta analizė kelioms universalioms sinchronizavimo sistemoms. Taip pat išanalizuota trečių šalių programų integravimo bei kūrimo galimybės, kurios valdytų VMA duomenis.

### *1.1 Informacinơs sistemos*

Norėdami ištirti sinchronizavimą informacinės sistemos su VMA, visų pirmą turime žinoti, kokios gali būti pačios informacinės sistemos. Čia apžvelgsime keleta tokių sistemų, iš kurių gali būti vykdomi nuotoliniai mokymai universitetams, įmonėms, bibliotekoms ir kitoms įstaigoms.

## **1.1.1 Žmogaus informacijos ištekliǐ sistema**

Viena iš informacinių sistemų yra žmogaus informacijos išteklių sistema (ŽIIS) (angl.: *HRIS - The Human Resource Information System*). Tai yra programinė iranga arba internetinis sprendimas, skirtas kompanijoms. Jos pagalba saugomi darbuotoju duomenų irašai. Paprastai šioje sistemoje yra saugoma tokia informacija:

- visos tarnautojo informacijos vadyba;
- $\bullet$  tarnautojų informacijos pranešimai ir jų analizė;
- v susiję su kompanija dokumentai, tokie kaip tarnautojo vadovai, nepaprastos evakuacijos procedūros, ir saugumo nurodymai;
- x pašalpos administracija, apimdamas registraciją, padơties pakeitimus, ir asmeninių duomenų atnaujinimą;
- integracija su algalapiu ir kita kompanijos finansine programine įranga bei apskaitos sistema;
- $\bullet$  pretendentų ir jų trumpų santraukų vadyba.

Efektyvus ŽIIS aprnjpina informaciją apie beveik viską, ką kompanija turi sekti ir analizuoti apie tarnautojus, ankstesnius tarnautojus, ir pretendentus. Kiekviena kompanija išsirenka žmogaus informacijos išteklių sistemą ir pritaiko sau, kad patenkintų savo norus.

Kompanija nuolatos gali apmokyti savo darbuotojus per VMA, taigi jai reikia atskiros integracijos i nuotolinius mokimo kursus iš ŽIIS.

#### **1.1.2 Autentiškumo nustatymo sistema**

Mūsų laikais, kai daug paslaugų perkeliama į elektroninę erdvę iškilo svarbus klausimas: kaip atpažinti asmenį prieš suteikiant jam informaciją? Sakykim vartotojas prisijungia prie viešuiu paslaugu portalo ir nori gauti informaciją. Prieš pateikiant duomenis informacijos tiekėjas turi isitikinti, kad perduoda duomenis būtent tam asmeniui, kuris padarė užklausą. Atitinkamai užklausą padaręs asmuo turi identifikuoti save, arba kitaip sakant įrodyti savo tapatybę. Autentiškumo nustatymas yra mechanizmas, koris saugiai gali atpažinti vartotojus. Autentiškumo nustatymo sistemos pateikia atsakymus į klausimus:

- $\bullet$  Kas yra vartotojas?
- Ar vartotojas tikrai yra tas, kuo ir tvirtina esąs?

Autentiškumo nustatymo sistema gali būti paprastas (ir nesaugus), kaip atviro teksto slaptažodis veikiantis sistemą, arba sudėtingas, kaip Kerberos sistema. Visais atvejais, autentiškumo nustatymo sistemos priklauso nuo kažkokio unikalaus žinomos informacijos (ar pasiekiamas) tik tam asmeniui, kuriam nustatytas autentiškumas, ir autentiškumo nustatymo sistemai - pasidalinta paslaptis. Tokia informacija gali būti klasikiniu slaptažodžiu, kažkokiu fiziniu asmens turtu (piršto atspaudas, akies rainelės struktūra, ir taip toliau), ar kai kurie gauti duomenys (kaip vadinamuju gudriuju korteliu (angl.: *smartcard*) sistemu atveju). Kad patikrintu vartotojo tapatumą, autentiškumo nustatymo sistema paprastai prašo vartotojo pateikti jo unikalią informaciją (jo slaptažodis, piršto atspaudas, ir taip toliau) - jei autentiškumo nustatymo sistema gali patikrinti, kad pasidalinta paslaptis buvo pristatyta teisingai, vartotoją laiko autentišku.

Vienas iš pagrindinių autentiškumo nustatymo sistemų pliusų, kad gali apjungti kelias sistemas ir vartotojui nereikia naudoti bei prisiminti daug slaptažodžių jungiantis prie kiekvienos sistemos ar portalo. Viena pasidalinta paslaptis - kelias prie visų viešųjų paslaugų!

Taigi VMA sinchronizavimas su tokia autentiškumo nustatymo sistema būtų patogus tiek vartotojams, tiek administratoriams.

#### **1.1.3 Bibliotekos valdymo sistema**

Integruota bibliotekos sistema (toliau IBS) (angl.: *ILS - integrated library system*), taip pat žinoma kaip bibliotekos valdymo sistema (angl.: *LMS - library management system*), yra išteklių valdymo sistema bibliotekoms, kuri seka klientus, atsiskaitymą su jais, įvairių daiktų pasinaudojimu registravimą. IBS paprastai susideda iš reliacinės duomenų bazės, programinės irangos, ir du grafinius vartotoju interfeisus (vienas klientams, kitas darbuotojams). Kiekvienas klientas ir daiktas turi unikalų indeksą duomenų bazėje, kuri leidžia IBS sekti jo veiklą. Bibliotekos paprastai naudoja IBS, kad užsakyti ir įsigyti, gauti ir išrašyti sąskaitas, kataloguoti, išplatinti, sekti ir atidėti medžiagas. Viena iš bibliotekos paslaugų gali būti ir nuotolinis

mokymas, kuri gali siūlyti savo klientams. Kadangi vartotojus tenka iš naujo registruoti i VMA, tai geriausia daryti tiesiai iš bibliotekos valdymo sistemos, kad išliktu toks pats prisijungimas.

### **1.1.4 Studentǐ informacijos sistema**

Studentų informacijos sistema (SIS) yra programinė įranga, skirta mokomajam personalui valdyti studentų duomenis. Studentų informacijos sistemos leidžia tvarkyti studentų sąrašus, jų testus ir kitus vertinimus, lankymą, bei valdyti kitus studentų duomenis mokykloje, kolegijoje ar universitete. Taip pat žinomos kitos sistemos, kaip studentų informacijos valdymo sistema (SIVS), studentų įrašo sistema (SIS), studentų valdymo sistema (SVS) ar mokyklos valdymo sistema (MVS). Šitos sistemos skiriasi dydžiu, apimtimi bei galimybėmis pagal poreikius.

Studentų informacinės sistemos funkcijos turi palaikyti personalų aptarnavimą ir studijavimo informaciją:

- Studentų apklausos valdymas
- Priėmimo proceso valdymas
- Naujų studentų registravimas ir mokymo pasirinkimų tvarkymas bei išsaugojimas
- Automatinis dėstytojų ir studentų sąrašų kūrimas
- Egzamino rezultatu, vertinimu bei pažymių irašų tvarkymas
- Lankymo irašai
- Komunikacijos su studentais irašai
- $\bullet$  Statistinių pranešimų aprūpinimas
- Bendrabučiu valdymo irašai
- Pranešimas apie studentus ju tėvams per portalą

Šiose sistemose yra saugoma visa informacija apie studentus, jų dėstytojus. Įvairios mokymo įstaigos sėkmingai naudoja tokias sistemas valdyti mokymo eiga. Paprastai dėstytojai dėsto auditorijose, bet vis labiau populiarėja nuotoliniai mokymai, nes jų pagalba sutaupomas laikas bei pinigai. Todėl studentų informacinės sistemos sinchronizacija su VMA yra labai aktuali.

### **1.1.5 Programos palaikanþios informacines sistemas**

Kiekvieną aprašyta informacinę sistemą gali palaikyti šios programos:

x LDAP, Kerberos, Aktyvus žinynas (angl.: *Active directory*) - skirtos autentiškumo nustatymo sistemoms

- Oracle, MS SOL ir kitos duomenų bazės, kurios panaudojamos visoms informacinėms sistemos
- PeopleSoft, Banner žmogaus informacijos išteklių sistemos
- x Pranešimo programos (angl.: *Messaging applications*) tai galimas sprendimas informacinėms sistemoms

Su visomis šiomis programomis galima sinchronizuoti su virtualia mokymo aplinka (VMA). Tačiau kiekviena turi savo specifinius duomenų priėjimus bei nustatytus, dėl kurių tenka kurti atskiras sinchronizacijas. Kai kurioms sistemoms yra sukurtos VMA integracijos komponentai. Todơl jiems sinchronizacijos nebereikia, bet kitoms sistemoms tenka kurti.

# *1.2 Universalios sinchronizavimo sistemos*

Sinchronizavimo sistemos turi dalintis duomenimis tarp institucijos infrastruktūros ir virtualiu mokymosi sistemu. Dažniausia duomenų persiuntimas vyksta per du servisus: bendro ir nuotolinio mokymo, kurie bendrauja objektais, kaip pavaizduota 1-mame paveikslėlyje: [6]

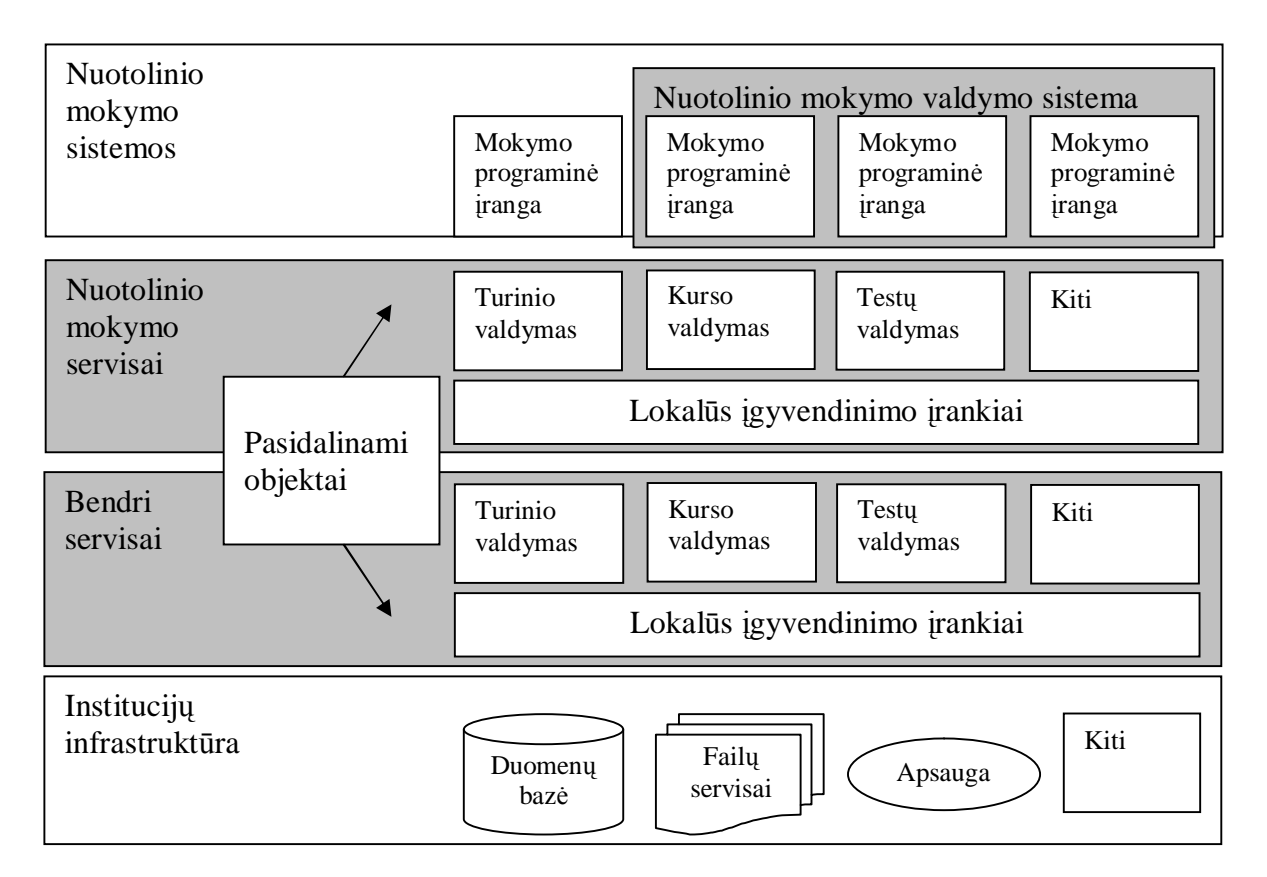

### *1 pav. Nuotolinio mokymo ir institucijų infrastruktūrų sinchronizavimo schema*

Kaip matom pagal paveikslėli, tarp nuotolinio mokymo sistemos ir institucijos infrastruktūros yra du servisai, kurie tarpusavyje dalinasi įvairiais valdymo objektais ir jų duomenimis.

Duomenų sinchronizavimą taip pat gali daryti atskiros sistemos, kurios gali perduoti duomenis duomenų bazių lygyje (t.y. duomenų kopijavimas) arba per nuotolinio mokymų ir institucijų servisus. Pirmoje lentelėje nustatyti bendri bruožai sistemų:

**1 lentelơ.** Informacinơs ir VMA sistemos

| Informacinė        | VMA/informacinės | Vienas                             | Duomenų          | Pažymių       |
|--------------------|------------------|------------------------------------|------------------|---------------|
| sistema            | sistemos         | prisijungimas                      | sinchronizavimas | apsikeitimas  |
|                    | sinchronizavimo  | $(\text{angl.:} \, \text{Single})$ |                  |               |
|                    | galimybė         | $Sign-On (SSO))$                   |                  |               |
| Datatel            | Moodle,          | Internetinis                       | Realiu laiku     | Taip. I ir iš |
|                    | Blackboard       | sprendimas                         |                  | Blackboard.   |
|                    | Learning System  | universitete,                      |                  |               |
|                    | CE ir Vista      | pasinaudojant                      |                  |               |
|                    |                  | savais                             |                  |               |
|                    |                  | programinės                        |                  |               |
|                    |                  | irangos servisais                  |                  |               |
| PeopleSoft         | Moodle,          | Per PeopleSoft                     | Paketas,         | Nepalaikomas  |
| integravimo        | Blackboard       | portala arba                       | periodiniu laiku | paties        |
| adapteris          | Learning System  | PeopleSoft                         |                  | PeopleSoft    |
|                    | CE ir Vista bei  | mokymo                             |                  | kompanijos    |
|                    | kitos VMA        | programine                         |                  |               |
|                    |                  | irangą                             |                  |               |
| <b>SCT</b> SunGard | Banner, PLUS,    | <b>Campus Pipeline</b>             | Realiu laiku     | Taip, iš      |
| Higher             | Luminis, uPortal | bei Luminis                        |                  | Balckboard į  |
| Education          | su Blackboard CE | Portal                             |                  | SCT.          |
|                    | ir Vista         |                                    |                  |               |
| Informacinė        | LDAP, Kerberos   | Autentiškumo                       | Realiu laiku     | Jei           |
| sistema su         | su Blacboard,    | nustatymo                          |                  | autentiškumo  |
| autentiškumo       | Moodle ir kitos  | sistemos (LDAP,                    |                  | nustatymo     |
| nustatymo          | <b>VMA</b>       | Kerberos ir                        |                  | sistemoje yra |
| sistemos           |                  | kitos)                             |                  | saugomi       |
| integracija        |                  |                                    |                  | pažymiai      |
| (pvz.: LDAP,       |                  |                                    |                  |               |
| Kerberos)          |                  |                                    |                  |               |

Kaip matome iš 1-mos lentelės daug ivairių sistemų gali atlikti duomenų sinchronizavima tarp informacinės ir virtualios mokymo sistemu. Tačiau daug kas priklauso nuo pačios informacinės sistemos, kokias ji turi integracinius komponentus su kuriais būtu galima bendrauti arba net su autentiškumo nustatymo sistemomis. Toliau panagrinėsime keletą svarbesnių iš šių sistemų, jų veikimą, privalumus bei trūkumus.

### **1.2.1 Luminis ir Banner**

Luminis platforma yra skirta apjungti informacine sistema su įvairiomis kitomis sistemomis kaip virtualia mokymosi aplinka (VMA), elektroninėmis parduotuvėmis ar kitomis trečios šalies portalais. Ji suteikia vartotojams priėjimą prie informacijos ir paslaugų, nepriklausomai nuo vietos bei laiko. Ši platforma turi integruotus komponentus įvairių informacinių sistemų, pavyzdžiui kaip Banner. Taigi vartotojai gali prieiti prie informacijos ir aptarnavimų, kurių jiems reikia. Luminis Platforma aprūpinama reikiama informacija iš informacinės administracinės sistemos, o vartotojai gali teikti informacija atgal į informacinę sistemą per Luminis. [2]

Luminis platforma funkcionuoja kaip vientisas skaitmeninis universitetas, kuris apjungia portalų galimybes, aplikacijas bei infrastruktūras. Kadangi Luminis platforma yra pagrista atvirais standartais, tai ji gali palaikyti legalias sistemas ir būsimus technologijos pasirinkimus. Tai reiškia, kad nereikia pakeisti egzistuojančių sistemų, o užtenka apjungti naujas paslaugas per Luminis platformą.

Infrastruktūros komponentai Luminis platformoje aprūpina bendras paslaugas, kurios formuoja vidinę struktūrą skaitmeniniame universitete. Luminis platforma standartinėmis paslaugomis valdo vartotojus, direktyvinę informaciją, saugumą ir autentiškumo nustatymą, kad tiektų vientisą ir saugią internetinę informaciją universitetui. Tai supaprastina komunikaciją, aprūpina tiesioginę prieigą prie universiteto paslaugų ir išteklių, supaprastina elektroninį studijavimą, ir kuria pritaikytus forumus.

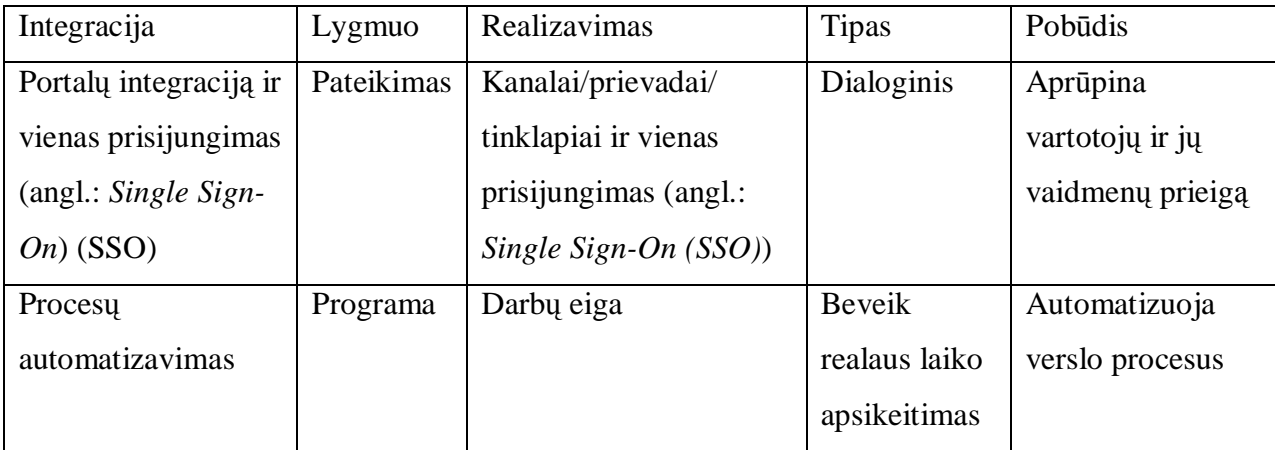

2 lentelė. Luminis platformos integracijos būdai

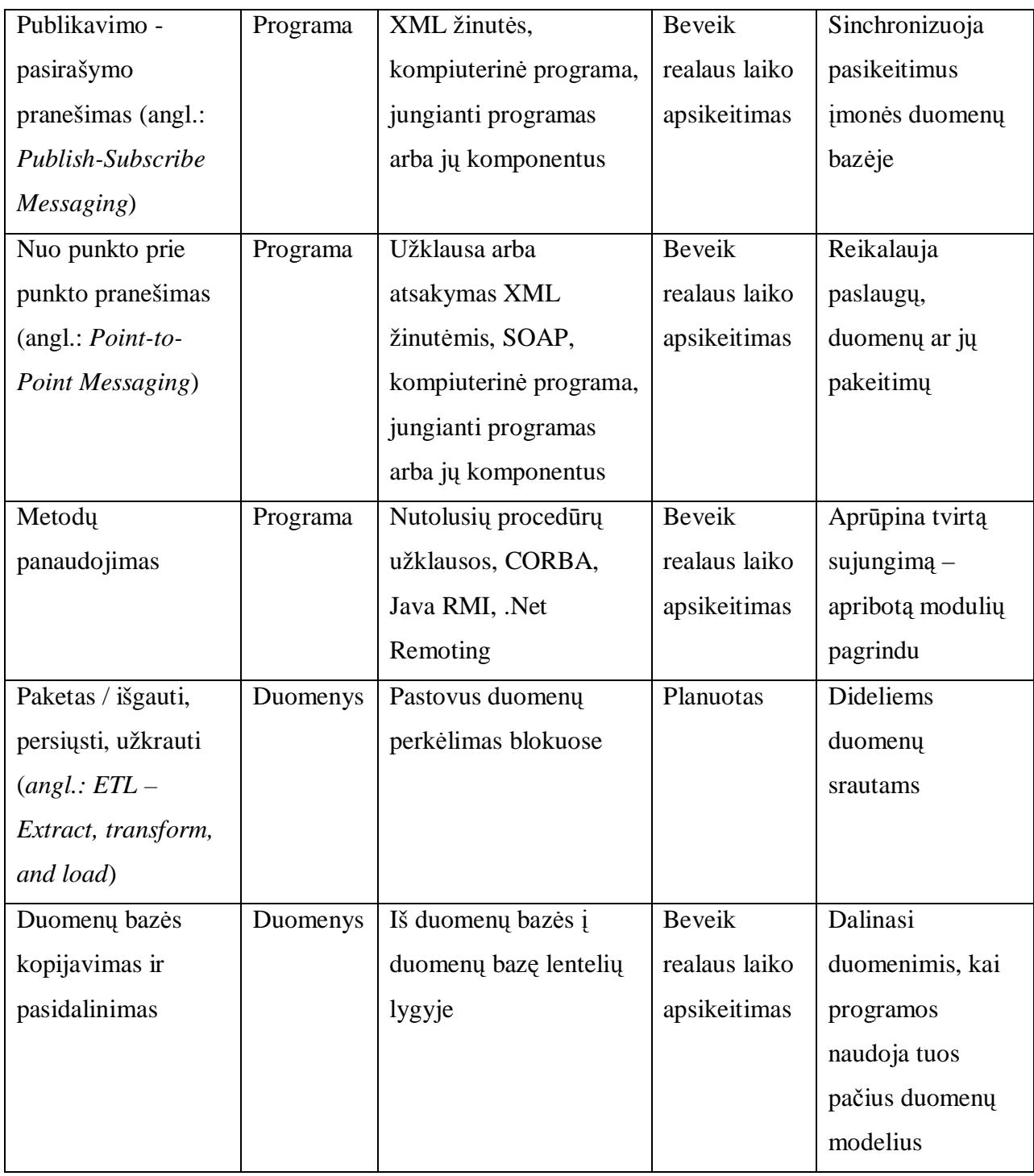

Luminis platforma pritaikoma įmonės programoms, ypač aukštosioms mokykloms, ir integruojama duomenų bei programų lygiuose. Šios integracijos padidina komunikabilumą, supaprastina nuotolinį mokymą bei leidžia kurti pritaikytus forumus. Luminis platforma apima:

- x El. paštą tinklapio pagrindu
- x Kalendoriaus funkcionalumą tinklapio pagrindu
- Pranešimų nukreipimo įrankius
- Kurso studijas
- Grupės studijas

#### $\bullet$  Administratoriaus tinklapių valdymą

Taip pat Luminis platforma palaiko integracijos irankius, kurie leidžia vartotojui saugiai prisijungti prie portalų bei kitų išorinių tinklapių ir servisų, per kuriuos imonės duomenys gali būti perduodamos tarp administravimo sistemos ir portalo.

Banner yra visapusė kompiuterių informacijos sistema, kuri saugo informaciją apie kursus, studentus, fakultetus, darbuotojus ir buvusius studentus. Banner aprūpina vartotojus informaciją per internetą arba per tinklo prieigą, naudodama UNCGenie. UNCGenie suteikia priėjimą prie įvairių duomenų. Taip pat pateikia adresų pakeitimus, apmokėjimus ir sąskaitų informacijas, registraciją, paruoštus kursus, klasės sąrašus, direktyvinę informaciją, pažymius, išrašus, finansines pagalbas ir daug daugiau. [3]

Banner studentų informacijos sistema yra studentų įrašų duomenų bazė. Sistema padalinta i modelius: stojimo, registracijos, sąskaitų išrašymo ir gavimo, finansinė pagalba ir studentų įvertinimo duomenų. Banner yra paprastai prieinamas studentams per sistemos tinklapio interfeisą. Fakultetas ir personalas turi klientinę programą, per kurią tiesiogiai bendrauja su Banner. Instruktoriai prieina prie klasės ir pažymių sąrašus Banner sistemoje per tinklapį. [3]

Banner sistema turi taisyklėmis paremta architektūrą, kuri valdo informaciją internetiniuose procesuose. Tai leidžia vartotojus lengvai atnaujinti jų administracijos sistemose, kad efektyviai pasikeistų veiklos kryptis, procedūras ir reguliavimus.

- Banner: integracijos komponentai
- Ivykių priežastis
- · Įvykių eilė
- Eksportavimo procesai
- LDIK: Luminis duomenų integracijos komplektas
- x Mokymo valdymo tinklo sąsaja (angl.: *LMG Learning Management Gateway*)
- **•** Luminis žinučių tarpininkas (angl.: *LMB Luminis Message Broker*)
- Programų kūrimo irankis (angl.: *SDK Software Development Kit*)
- Mokymo valdymo sistemos (angl.: *LMS Learning Management Systems*)
- Luminis
- Blackboard Learning system Vista virtuali klasė

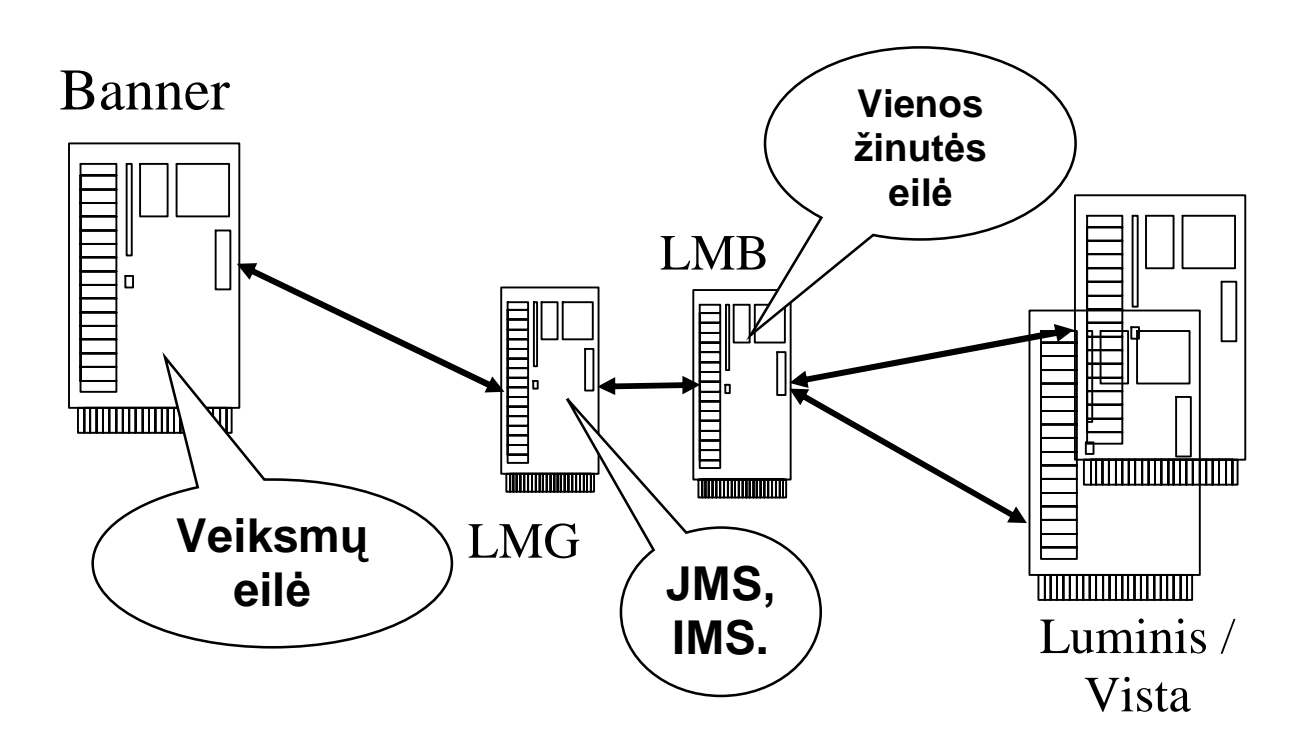

*2 pav. Banner, Luminis ir Blackboard Learning System Vista sinchronizavimo schema*

Mokymo valdymo tinklo sąsają  $(LMG) - u\ddot{z}$ tikriną duomenų srautą su informacine sistema:

- x Supranta Banner sistemą
- Žino apie žinučių turinį
- x Žino kaip prisijungti prie SCT (*angl.: Systems & Computer Technology*) sistemos arba informacinės sistemos
- Du komponentai:
- Išeinančios žinutės: įvykio nustatymas
- Ieinančios žinutės: tipo nustatymas

Luminis žinučių tarpininkas (*LMB*) – užtikrina žinučių pristatymą:

- Java žinučių servisas (JMS) užtikrina žinučių nukreipimą į kitas programas
- Integruota Sun ONE programinė įranga
- $\bullet$  Žinučių eilė
- Direktyvinis serveris
- Tinklapio serveris

Šios sistemos gali veikti dviem būdais: periodiškai kaip paketas arba realių laikų sinchronizacija. Paketas yra naudojamas sinchronizuoti pradinius duomenis ir periodiškai juos atnaujinti. Realių laiku duomenų perdavimas yra naudojamas, kad užtikrintų kitų priklausomų programų sinchronizaciją su patikimais duomenų resursais.

Šios sistemos iš esmės atitinka mūsu poreikius. Jos gali valdyti Blackboard Learning System Vista duomenis. Šios sistemos buvo kurtos tam, kad sujungti instituciju studentus į vieną bendrą sistemą. Šių sistemų neimanomą pasikeisti pagal savus poreikius. Jos reikalauja pakankamai galingų techninių išteklių bei yra sunkiai tvarkomos administratoriams. Bet dokumentacija yra labai plati. Veikia su įvairiomis operacinėmis sistemomis. Licenzijos kainuoja labai brangiai. Reikalauja papildomų kaštų versijoms atnaujinti.

#### **1.2.2 uPortal**

JA-SIG (angl.: *Java in Administration Special Interest Group*) yra kolegijų ir universitetų konsorciumas, kuris vysto ir platina atviro kodo portalą – uPortal [1]. Jis yra iš esmės internetinė programinė įranga, kuri aprūpina vienerius, individualizuotus elektroninius vartus visai universiteto informacijai ir paslaugoms, apimdama akademinį turinį, visas administracines paraiškas ir tinklu pagrįstas komunikacijos paslaugas. Labiau specifinės, disciplinuotos, išsamesnės bei individualizuotos struktūros yra būtinos, kad padėtų mokslo žmonėms ir studentams surasti bei laikyti reikiamą informaciją. [1]

uPortal sukurta Java programavimo kalbos pagrindu, skirta kurti WEB tinklapius mokymo institucijoms, panaudojant XML, JSP, J2EE standartus. uPortal yra nemokama ir palaikomi įvairiais resursais, dotacijomis, aukojimais, narystės mokesčiais iš akademinių institucijų, komercinių filialų ir nekomerciniai fondų. Tačiau reikalauja papildomos investicijos į programuotojų komandą, kuri turi išmokti Java, XML, XSL bei portalo struktūrą. Ši sistema leidžia registruotis studentams į vieną bendrą sistemą. [1] Portalas yra skirtas institucijos viduje bendrauti, susisiekti, naujienoms skelbti. Tačiau sistema tiesiogiai bendrauti su Blackboard Learning System Vista nemoka. Reiktų kuri papildomus komponentus, kad realizuoti sinchronizacija tarp informacinės sistemos ir Blackboard Learning System Vista. uPortal gali būti panaudotas kaip papildomas komponentas Luminis sistemai [2].

Aukštojo išsilavinimo institucijos turi išvystyti modelį tam, kad galėtų dalintis administracine informacija. Taip sumažintų savikainą, palaikytų bendravimo funkcionavimą, darbą su įvairiomis universiteto infrastruktūromis, be to išlaikytų veikimą su naujomis bei pasirodančiomis technologijomis.

#### **1.2.3 Datatel**

Datatel yra kompanija, kuri teikia pilną integraciją informacijos valdymo sistemoms aukštosioms mokykloms [5]:

- $\bullet$  Datatel administravimo programa, pagrista vieno resurso technologijos metodu, sujungta su taisyklių architektūra. Ji valdo penkis mokymo istaigos komponentus:
- **Studentas**
- x Finansai
- Finansinė pagalba
- x Žmogaus resursai
- Pažangumas
- $\bullet$  Aktyvus priėmimas elektroninis naujų studentų priėmimo sistema
- $\bullet$  Aktyvūs buvę studentai tinklu pagrįsta buvusių studentų ryšių sistema
- $\bullet$  Aktyvus universiteto portalas darbo aplinka ir bendradarbiavimo sistema

Datatel programinė įranga ir paslaugos aukštajam išsilavinimui atkreipia dėmesį į sudėtingą verslą ir akademinį įstaigos poreikį. Šis strateginis, vientisas sprendimas yra žinomas kaip strateginė akademinė įmonė.

- Paketas ir realaus laiko integracija palengvina kursų, registracijų ir pažymių informacijos pasikeitimui tarp sistemų.
- Suteikia patogų vienu prisijungimu (angl.: *single-sign on*) į tinklo aplinką.
- Koordinuoja produkto išsiderinimą ir testuoja, kad užtikrintų patikimumą bei aukštą darbą bendriems sprendimams.

Ši sistema atitiktu norimam uždaviniui išspresti. Tačiau ji padėtu išspresti tik vienai institucijai, kiekvienai kitai institucijai reikėtų atskirai isigyti šią sistemą. Taip pat ši sistemą yra mokama. Kadangi daugelis mūsų institucijų jau turi savo informacines sistemas, joms tektų duomenis dalintis su Datatel, ir tik tada iš jo sinchronizuoti su Virtualia mokymosi aplinka. Ji turi daug dar papildomų komponentų, kurių nereikia norimam uždaviniui atlikti.

### *1.3 VMA duomenǐ valdymas treþios šalies programomis*

Programų kūrėjų galimybė integruoti trečios šalies programas bei kurti pagal poreikius, kurios gali valdyti VMA duomenis. Dažnai VMA palaiko IMS globalaus mokymo konsorciumo (angl.: *Instructional Management Systems Global Learning Consortium*) standartus ir Web servisus. Jomis naudojantis, programuotojai gali laisvai valdyti VMA.

### **1.3.1 SI API IMS adapteris**

Sistemos integracijos programos programavimo sąsaja (angl.: *SI API - System Integration Application Programming Interface*) yra skirta kurti atitinkama pagal mokymo istaigos poreikius Blackboard Learning System Vista sistemoje: vartotoju ir kursu registravimą,

redagavimą, ištrynimą. [7] Su šia sąsaja kiekviena mokymo istaiga gali susikurti atskira programos irangą, per kurią gali bendrauti su Blackboard Learning System Vista, paremta IMS globalaus mokymo konsorciumo standartais. [10]

SI API susideda iš dviejų adapterių: standartinio ir IMS adapterių. Šie adapteriai leidžia pridėti, redaguoti, ištrinti ir eksportuoti mokymo turinius, vartotojus bei jų registracijas, taip pat nusiųsti failus į Blackboard Learning System Vista turinio tvarkyklę bei importuoti turinį  $i$  kurso teikima. Sistemos integracijos adapteriai:

- x PeopleSoft adapteris leidžia kurti kursus ir vartotojus PeopleSoft'e, kad būtų įkelti į Blackboard Learning system Vista.
- Sistemos integracijos struktūra (angl.: *System Integration Framework*) leidžia organizuoti su SDK licenzija nustatymus, kad sukurti adapterį pagal poreikius, kuris siųstų duomenis iš kito formato į IMS formatą, kurį reikalauja Blackboard Learning System Vista.
- $\bullet$  SunGard Luminis adapteris leidžia kursus, vartotojus ir ju registraciju duomenis ivesti i SCT, kad perduoti Blackboard Learning System Vista. Papildomai vidurio semestro ir galutinio egzaminų pažymius, įvestus Blackboard Learning System Vista sistemoje, gali persiusti į SunGard.

Studentų informacijos sistemos (SIS) integracija – automatiškas duomenų perdavimas/atnaujinimas iš SIS į mokymo valdymo sistemą (angl.: *LMS – Learning Management System*), pavyzdžiui, Blackboard Learning System Vista. Duomenys, kurie persiunčiami:

- $\bullet$  Vartotoju prisijungimai
- Mokymo turiniai (padalinių, grupių, kursų)
- Registracija

SIS integracijos privalumai:

- x Sumažina dienos darbus tiek kurso instruktoriams tiek administratoriams
- Sumažina palaikymo kainą
- Sumažina klaidų kiekį, kurias dažnai padaro žmonės

Pagrindiniai veiksmai:

- Paimti duomenis iš SIS
- Sugeneruoti IMS XML failus
- Importuoti XML failus, naudojantis SI API
- $\bullet$  Registruoti raportus

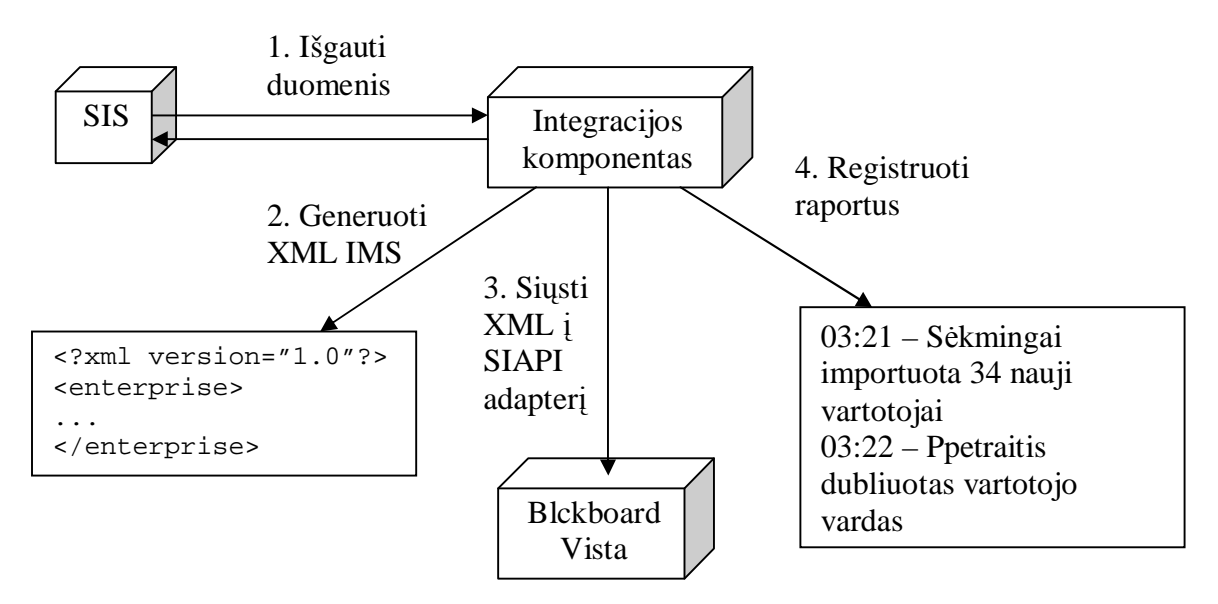

*3 pav. SIS integracija per SI API*

Sistemos integracija API (SI API) leidžia manipuliuoti duomenis Blackboard Learning System Vista sistemoje: išgauti, pridėti, pakeisti ar ištrinti vartotojų prisijungimus, registracijas ir mokymo turinius. [7]

Toledo komanda KULeuven asociacija naudoja Blackboard Learning System Vista savo institucijoms ir mokykloms nuotoliniam mokymui. Jie susikūrė savo SIS integracija būtent tokiu būdu per SI API. Jie išskyrė tik du vartotojo tipus: studentus ir instruktorius. Taip pat kursą skaidė į du konkurencingas versijas:

- Vienus kopijavo iš pereitų akademinių metų
- Vienus kopijavo iš dabartinių akademinių metų
- Instruktorius nusprendžia, kada jo kursas paruoštas dėstymui, kada ne

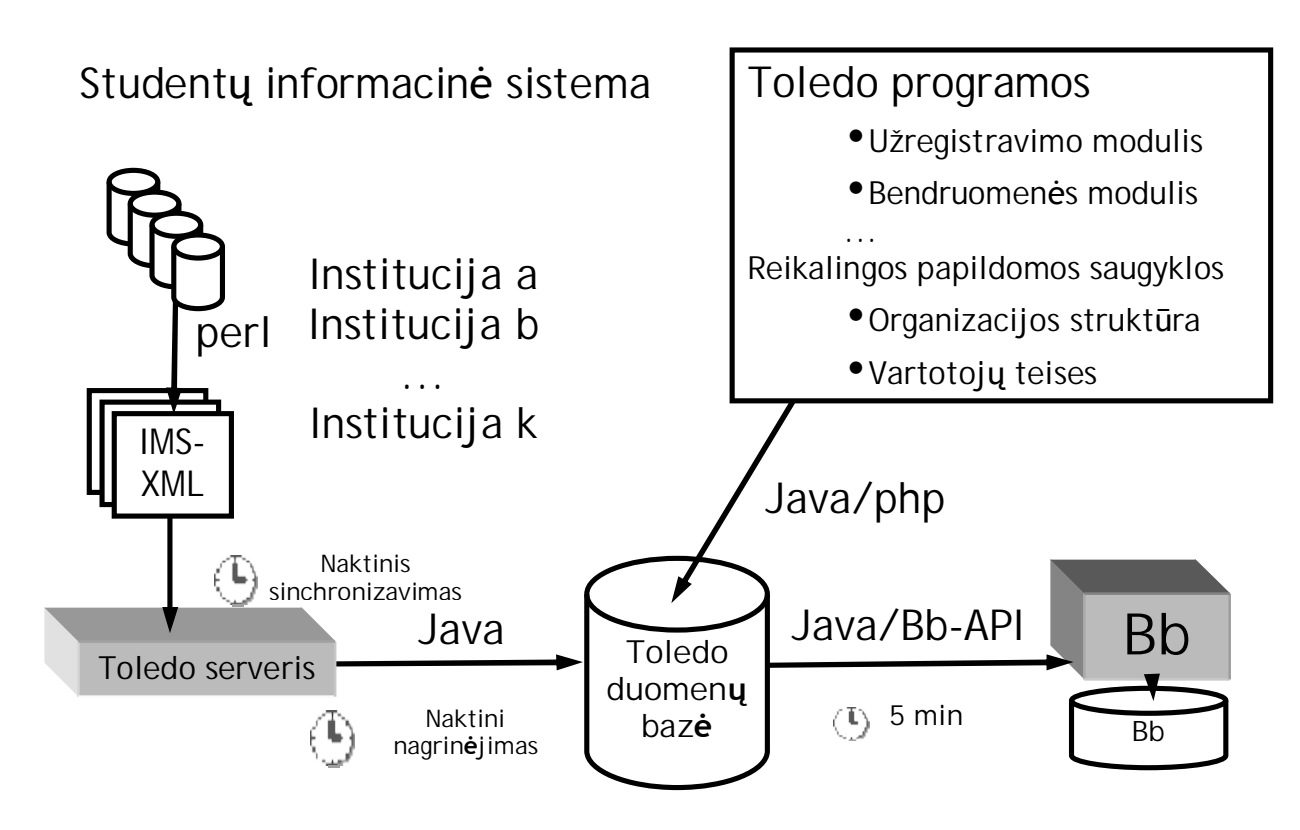

*4 pav. Toledo komandos SIS duomenǐ integracijos realizacija*

Jų programa gali:

- x Veikti kaip paketas
- Ignoruoti nenaudojamus kursus
- x Nustatyti, kurie kursai perkopijuoti
- $\bullet$  Panaikinti studentų registraciją į kursą, bet išlaikyti personalo
- Tikrinti ar kursas jau egzistuoja ir ar neperkopijuotas
- Nustatyti kursą neprieinamu
- $\bullet$  Keisti kursų pavadinimus pagal identifikatorių
- Pridėti pranešimus kursams
- Išsaugoti (ne)sėkmės įrašus

Taigi sistemos integracija API (SI API) leidžia manipuliuoti duomenis Blackboard Learning System Vista sistemoje. Kaip matom šios sąsajos panaudojimas, leistu realizuoti sinchronizaciją tarp SIS ir Blackboard Learning System Vista. Toledo komandos programa beveik atitiktų norimo rezultato, tačiau trūksta papildomų galimybių: šablono panaudojimo, kursų skirstymo pagal studijų programą ir panašiai. Be to naudojant IMS globalaus mokymo konsorciumo standartus, tokiu pačiu panašiu principu būtu galima sinchronizuoti ir kitas VMA sistemas, kurios palaiko IMS.

#### **1.3.2 Web servisas**

Blackboard Learning System PowerLink programu kūrimo irankis (angl.: *SDK -Software Development Kit*) leidžia programu kūrėjams galimybę integruoti trečios šalies programas ir kurti programas pagal poreikius, kuri galėtu bendrauti su Blackboard Learning System Vista. [8] SDK sudaro:

- Sistemos integracija
- Diegimo komponentai
- WEB servisai
- Interfeisu pranešimai

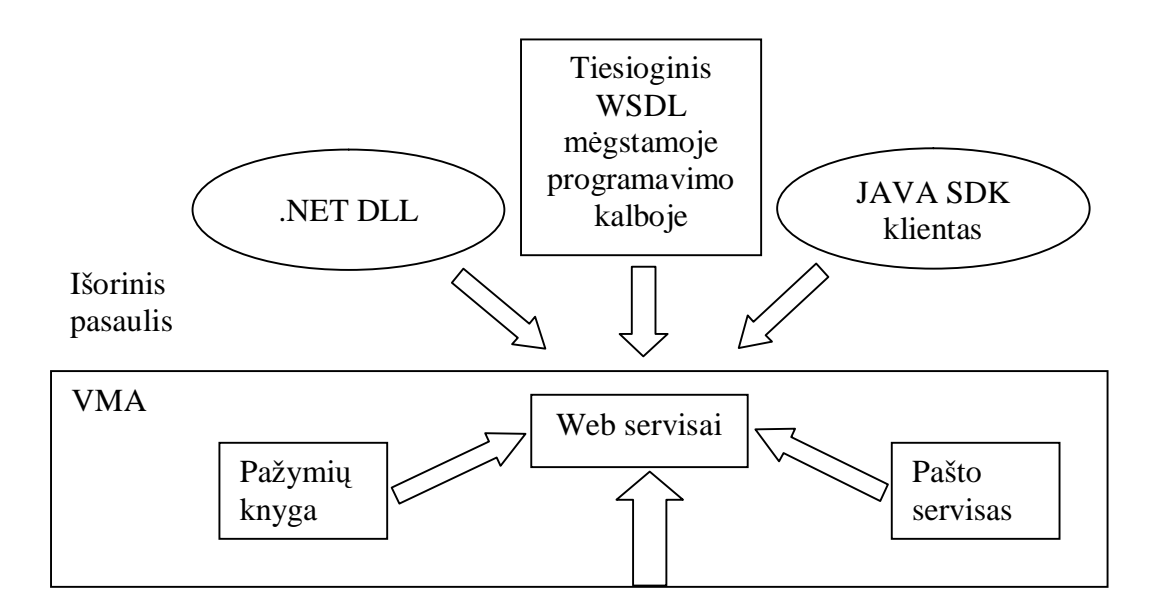

*5 pav. Trys bnjdai pasinaudoti WebServices SDK*

Kaip pavaizduota 4 paveikslėlyje, yra trys būdai kaip galima pasinaudoti Blackboard Learning System Vista WEB servisais: Java SDK, .NET DLL ar kitomis mėgstamomis programavimo kalbomis, pasinaudojant WEB servisų aprašymo kalba (angl.: *WSDL - Web Services Description Language*). [8]

Diegimo komponentų sistema (angl.: *DCF - Deployable Component Framework*) leidžia programuotojams kurti pagal poreikius komponentus, kurie gali būti integruoti į Blackboard Learning System Vista. Diegimo komponentų sistemą susidaro iš dviejų struktūrų:

> • Autentiškumo nustatymo struktūra – leidžia kurti autentiškumo modelius, kurie palaiko vieno prisijungimo identifikaciją tarp Blackboard Learning System Vista ir trečios šalies sistemomis. Šie modeliai yra sukuriami kaip papildymai Blackboard Learning System Vista sistemai.

• Sistemos integracijos struktūra – leidžia kurti adapterius, kurie valdo duomenis tarp Blackboard Learning System Vista ir trečios šalies sistemų realiu laiku bei periodiškai kaip paketas.

Su Blackboard PowerLinks SDK galima valdyti šiuos WEB servisus:

- Vertinimus
- Kalendoriu
- $\bullet$  Turinį
- $\bullet$  Faily tvarkyklę
- $\bullet$  Pažymių knygą
- $\bullet$  El. paštą
- Pranešimus

Taigi Web servisais galima manipuliuoti VMA duomenis bei sukurti integracijos komponentą tiek VMA sistemai, tiek trečios šalies sistemoms. Komponentai, kurie integruojami  $\mu$  VMA, yra nelankstūs, jei kuria pačios institucijos, nes be VMA sistemos administratoriaus pagalbos gali kilti sunkumų. O trečioms šalies sistemoms kuriamos integracijos komponentai gali laisvai tvarkyti duomenis per WSDL bei išsisaugoti tarpinius duomenis duomenų bazėje, ir nereikia papildomai serverių administratorių pagalbos. WEB servisai turi papildomai daug galimybių, kurių studentų duomenų sinchronizacijai nelabai reikia, nes paprastai dėstytojai naudojasi VMA įrankiais pačioje sistemoje. Užtenka autentiškumo nustatymo ir sistemos integracijos struktūrų bei pažymių knygos duomenų siuntimo į studentų informacinę sistemą.

## *1.4 Analizơs išvados*

Analizės dalyje pateikta su kokiomis informacinėmis sistemomis galima sinchronizuoti VMA. Taip pat panagrinėta jau esamos sukurtos sistemos, tokios kaip Luminis, uPortal, Datatel. Iš dalies atitiktų mūsų tikslui įgyvendinti, tačiau turi daug trūkumų arba yra labai brangios ir reikalaujančios papildomos techninės įrangos. Jas sunku arba neįmanoma pakeisti pagal savo poreikius. uPortal iš šių sistemų būtų tinkamiausias. Kad juo pasinaudoti, vis tiek tektu papildomai kurti sinchronizavimo komponentą bei išmokti visą jo struktūrą.

Kai kurias VMA sistemas galima valdyti IMS globalaus mokymo konsorciumo standartais bei Web servisais, jei jos yra integruotos į VMA. Vienas iš paprasčiausių sinchronizavimo realizavimas būtu IMS standartais. Toledo komandos KULeuven asociacijos sinchronizavimo principas yra panašus į šio darbo tikslą. Tačiau nėra įtraukta naujų dalykų kaip modulių, kursų šablonai, vedimo formos, kalbos, semestrai.

# **2 Sinchronizavimo modelio algoritmas ir jo realizacija**

Tiek dėstytojams, tiek administratoriams sunku prižiūrėti studentu registraciją, kai rankiniu būdų imamas studentų sąrašas iš informacinės sistemos ir registruojamas į VMA. Automatiškas registravimas labai palengvintų priežiūra bei žymiai sumažintų dėstytojų laiką, registruojant studentus.

Automatiškam studentu registravimui igyvendinti sukurtas sinchronizavimo modelis ir jo realizacija, paremtu algoritmu ir reikiamomis duomenų bazėmis: iš informacinės sistemos ir pačiam modeliui. Taip pat įtraukti pagrindiniai sinchronizacijos modelio algoritmo aspektai: modulių, kursų šablonai bei parametrai – vedimo formos, kalbos, semestrai ir kiti pagal institucijos poreikius.

### *2.1 Sinchronizacijos modelis*

Švietimo ir mokslo institucijų studentų informacinių sistemų sinchronizaciją su virtualia mokymosi sistema pavaizduota 6 paveikslėlyje. Norint vykdyti informacijos mainus, reikalingos informaciniu sistemu duomenu bazės, virtuali mokymosi sistema (toliau VMA), kuri palaikytų SI API IMS (angl.: *SI API - System Integration Application Programming Interface Instructional Management System*) adapteri [7, 10], bei sinchronizavimo modelis, per kuri bus vykdomi duomenų mainai.

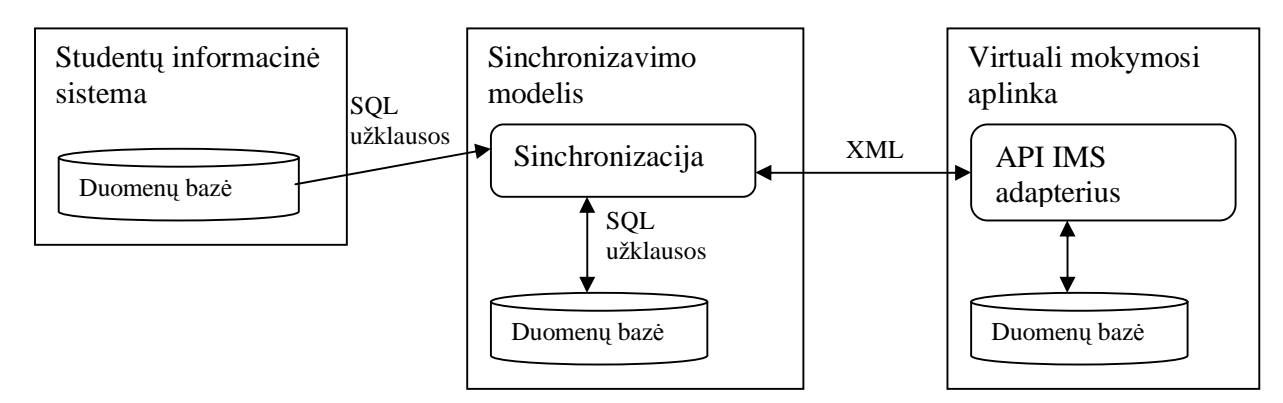

*6 pav. Sinchronizacijos modelis*

Kaip matome 6 paveikslėlyje duomenų mainus atlieka sinchronizavimo modelis:

- SQL užklausomis pasiima reikalingus duomenis iš studentų informacinės sistemos
- Gauna XML faila su reikalinga informaciją iš VMA per API IMS adapterių, kuris sugeneruoja XML, imdamas duomenis iš VMA duomenų bazės,.
- Išsisaugo reikiamus įrašus sinchronizavimo modelio duomenų bazėje
- Sinchronizavimo modelis pagal gautus duomenis iš SIS, VMA ir savo duomenų bazės sugeneruoja XML ir siunčia į VMA

• VMA API IMS adapterius apdoroja XML, gauta iš sinchronizavimo modelio

Bendras sinchronizavimo vaizdas būtu toks, tačiau kad veiktu viskas, būtini keli pasiruošimo etapai bei paties sinchronizavimo algoritmas, kuris parodytų kaip viskas turi vykti. Institucijos informacinės sistemos sinchronizacija su virtualia mokymosi aplinka būtų šiais etapais:

- Kurso arba jo šablono paruošimas virtualioje mokymo aplinkoje;
- Kurso parametrų nustatymas sinchronizavimo modelyje, kurį tai atliks dėstytojai arba administratoriai;
- · Duomenų bazių paruošimas tiek studentų informacinėje sistemoje, tiek sinchronizavimo modelyje;
- Duomenų sinchronizavimas pagal algoritmą.

Taigi kaip matome turime turėti dvi pagrindines sistemas: studentų informacinė sistemą bei virtualią mokymosi aplinką. Šių sistemų tarpusavio bendravimą atlieka sinchronizavimo modelis, kuris turi daryti daug veiksmų, kad būtų pasiektas norimas tikslas – paruoštas kursas dơstymui naujiems mokslo metams. Sinchronizavimo modelio kiekviena etapą panagrinėsime sekančiose skyriuose bei pasiūlytą algoritmą.

### **2.1.1 VMA kursas arba jo šablonas**

Kiekvienoje VMA yra skirtingas kursų paruošimas, kurį tai daro kuruojantys dėstytojai. Be to ne visuose VMA sistemose yra galimybė padaryti šablonus:

| <b>VMA</b>           | <b>Kursas</b> | <b>Sablonas</b> | Teikimas |
|----------------------|---------------|-----------------|----------|
| <b>Blackboard LS</b> | Ne.           | Taip            | Taip     |
| CE ir Vista          |               |                 |          |
| Moodle               | Taip          | Ne              | Ne       |
| ATutor               | Taip          | Ne              | Ne       |

**3 lentelơ.** VMA kursai, šablonai, teikimai

Blackboard sistemoje visa kurso medžiaga yra ne kurse, o jo teikime. Taip yra dėl šios sistemos hierarchijos: institucija, padalinys (fakultetas), grupė (katedra), kursas ir jo teikimas. Taigi kursas yra kaip katalogas, kuriame saugomi teikimai. Moodle ir ATutor sistemoje yra tik kursai, kuriuose ir saugoma mokomoji medžiaga, bet galima susikurti panašia struktūra.

Ne visi institucijos dėstytojai rengia kursus per virtualias mokymosi aplinkas. Todėl VMA turi būti derinama su SIS, t.y. pagal VMA turėtų būti registruojami studentai į paruoštus dėstyti kursus, o iš SIS imami reikalingi duomenys. Taigi visų pirmą dėstymui turi būti paruošti kursai pačioje VMA, prieš registruojant studentus. Atėjus naujam mokslo metui (semestrui), i paruoštus dėstyti kursus reikia suregistruoti studentus. Prieš registruojant juos, reikia nustatyti viena iš galimų registravimo būdų:

- Dėstytojas pašalina senus studentus ir tada vykdoma registracija i tą pati kursą arba jo teikimą. Po to užregistruojami studentai;
- x Atnaujinamas šablonas ir tada iš jo sukuriamas naujas kursas arba teikimas bei suregistruojami studentai ir dėstytojai;
- x Iš nurodyto kurso arba teikimo sukuriamas naujas kursas ar teikimas. Po to suregistruojami studentai ir dėstytojai.

Taigi į paruoštus dėstyti kursus galima trimis būdais registruoti studentus bei dėstytojus. Kiekvienam šiam būdui reikia nustatyti tam tikrus parametrus, kurie detaliau aprašyti sekančiame skyriuje.

### **2.1.2 Kurso parametry aibè**

Norit sinchronizuoti VMA kursą, paruoštą dėstyti, su studentų informacine sistema, reikia nustatyti tam tikrus parametrus, kad sinchronizavimo modelis atpažintų tą patį kursą abiejuose sistemose. Kurso parametrai turi būti nustatomi sinchronizavimo modelyje dviem būdais: kurso kūrimo metų arba jau sukurtam kursui. 7 paveikslėlyje pavaizduotas kurso sukūrimo veiklos diagrama:

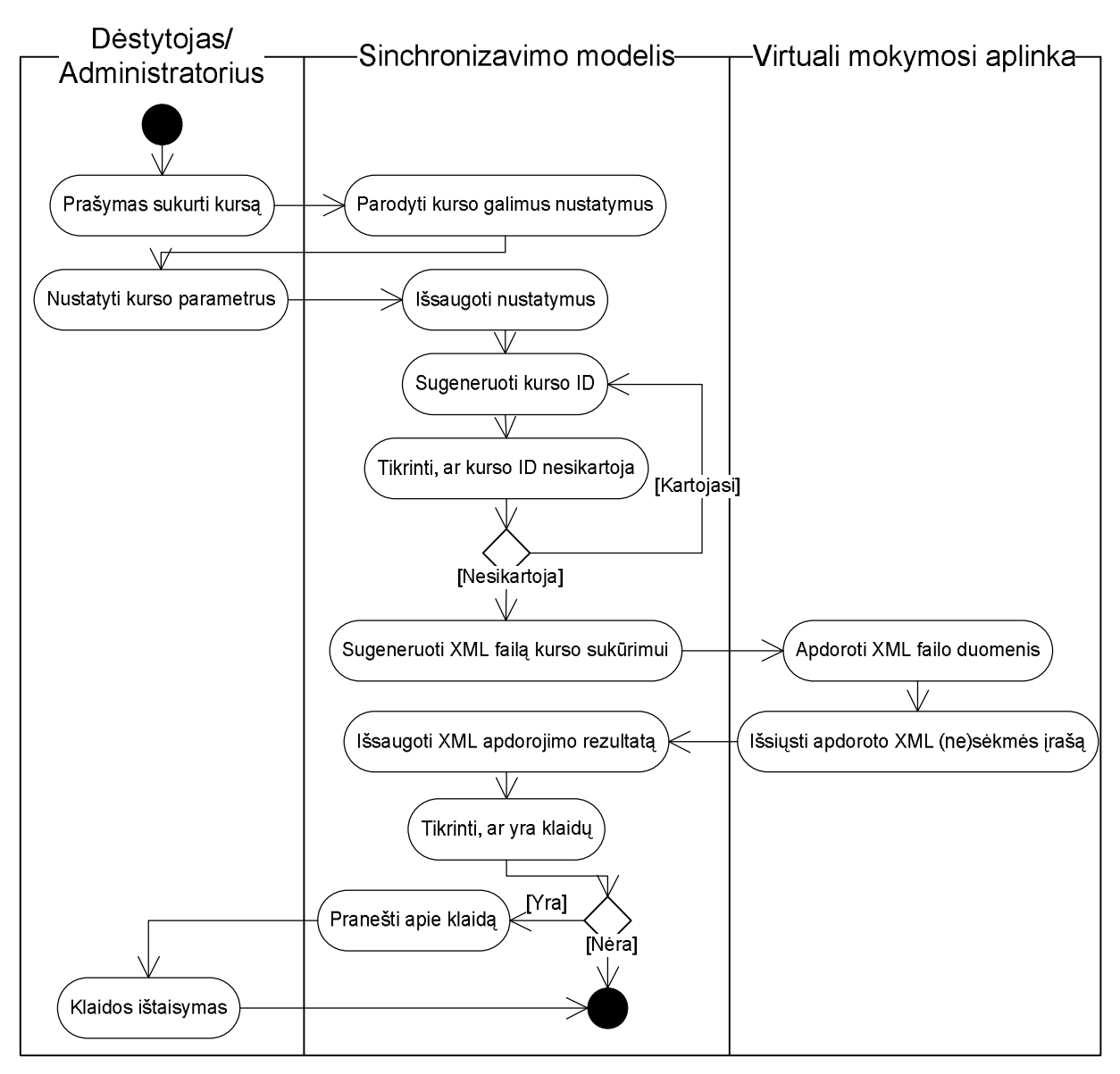

*7 pav. Kurso suknjrimo veiklos diagrama sinchronizacijos modelyje*

Paprastai administratoriai sukuria tuščius kursus, o dėstytojai juos pildo, tvarko, dėsto. Tačiau galima, kad dėstytojas ir administratorius galėtų kurti tuščią naują kursą ir jam nustatytų parametrus. Kaip matome pagal 7 paveiksliuką, dėstytojas ir administratorius gali pateikti prašymą kurti kursą bei nustatyti galimus parametrus. Sinchronizavimo modelis išsaugo juos, tada sugeneruoja kurso identifikatorių ir sugeneruoja XML, kurį nusiunčia į VMA apdoroti. Taip sukuriamas naujas kursas. Taip pat iš VMA gaunam (ne)sėkmės įrašus. Jei įvyko klaida, tai sinchronizavimo modelis praneša administratoriui, kuris ją ištaiso. Pagrindiniai šios veiklos diagramos žingsniai:

- Naujo kurso kūrimas ir jo parametrų nustatymas;
- x Naujo kurso identifikatoriaus ir XML generavimas;
- XML siuntimas į VMA ir (ne)sėkmės įrašo gavimas;
- Jei įvyko klaida, pranešti administratoriui, kuris ją ištaisytų.

Jei kursas jau sukurtas virtualioje mokymo aplinkoje, tai sinchronizacijos modelyje tereikia susirasti kursą ir jam nustatyti parametrus bei išsaugoti:

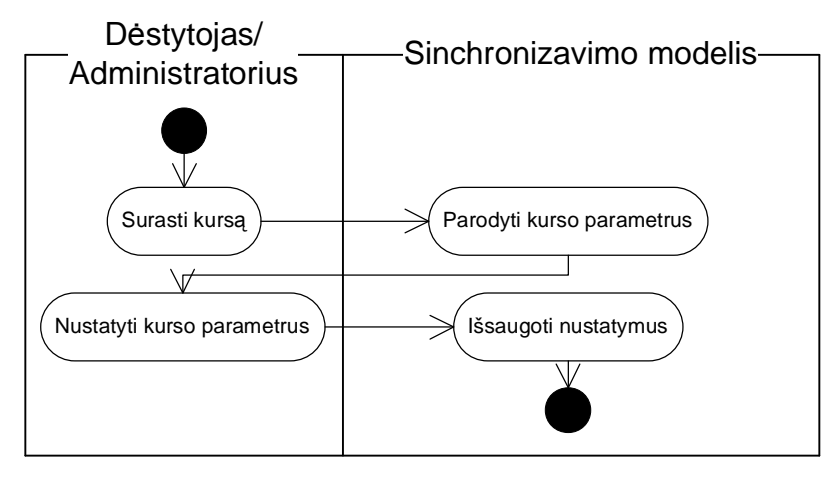

*8 pav. Kurso parametrǐ nustatymo veiklos diagrama*

Kurso parametrų aibė nėra labai didelė, tačiau reikalinga, kad sinchronizavimo modelis atpažintų teisingą kursą. Pagrindiniai kurso parametrai:

- Šablonas:
	- o Vedimo forma dieninis, vakarinis, neakivaizdinis (D,V,N):
	- o Atskirai dieninis, vakarinis ar neakivaizdinis
	- o Dieninis ir vakarinis kartu, neakivaizdinis atskirai
	- o Dieninis ir neakivaizdinis kartu, vakarinis atskirai
	- o Vakarinis ir neakivaizdinis kartu, dieninis atskirai
	- o Visi kartu
- Kalba lietuvių, anglų, rusų.

Dėstytojas ar administratorius šablono parametrui gali nurodyti tiek sukurtą kursą, tiek teikimą ar jų šabloną, talpinamą virtualioje mokymo aplinkoje. Pagal vedimo formos parametrą nustatoma, kurie studentai bus registruojami į kursą ir kiek pačių kursų bus sukurtą. Jei visi kartu, tai bus sukurtas tik vienas kursas ir į jį suregistruoti visi studentai (dieniniai, vakariniai ir neakivaizdiniai). Jei atskirai D,V ir N, tai bus sukurti trys kursai (jei kiekvienoje vedimo formoje yra studentų), į kuriuos atskirai bus suregistruoti studentai pagal vedimo formą. Taip pat dar galimi variantai: dieninis ir vakarinis, atskirai neakivaizdinis; dieninis ir neakivaizdinis, atskirai vakarinis; vakarinis ir neakivaizdinis, atskirai dieninis. Tada būtų sukuriami tik du kursai. Į vieną registruojami dviejų vedimo formų studentai, į kitą tik vieno. Taip pat tenka kurti atskirus kursus pagal vedimo kalbas.

Šiuos parametrus išsaugome sinchronizavimo modelyje, pagal kuriuos generuosime XML kursų bei vartotojų prisijungimų sukūrimui ir importuosime į VMA apdorojimui per API IMS adapteriu.

## *2.2 Sinchronizacijos modelio algoritmo realizacija*

Sinchronizacijos modelio realizaciją aprašyta algoritmu ir modelio bei informacinės sistemos duomenų bazių schemomis. Algoritmas išskaidytas į penkis komponentus, pagal kuriuos atliekama sistemų sinchronizacija.

### **2.2.1 Studentǐ informacinơs sistemos duomenǐ bazơ**

Studentų informacinės sistema turi savo duomenų bazę, iš kurios sinchronizacijai reikia informacijos apie kursus, dėstytojus ir studentus. Tačiau nereikia visos SIS duomenų bazės. Iš jos reikalinga informacija pavaizduota diagramoje 9 paveikslėlyje:

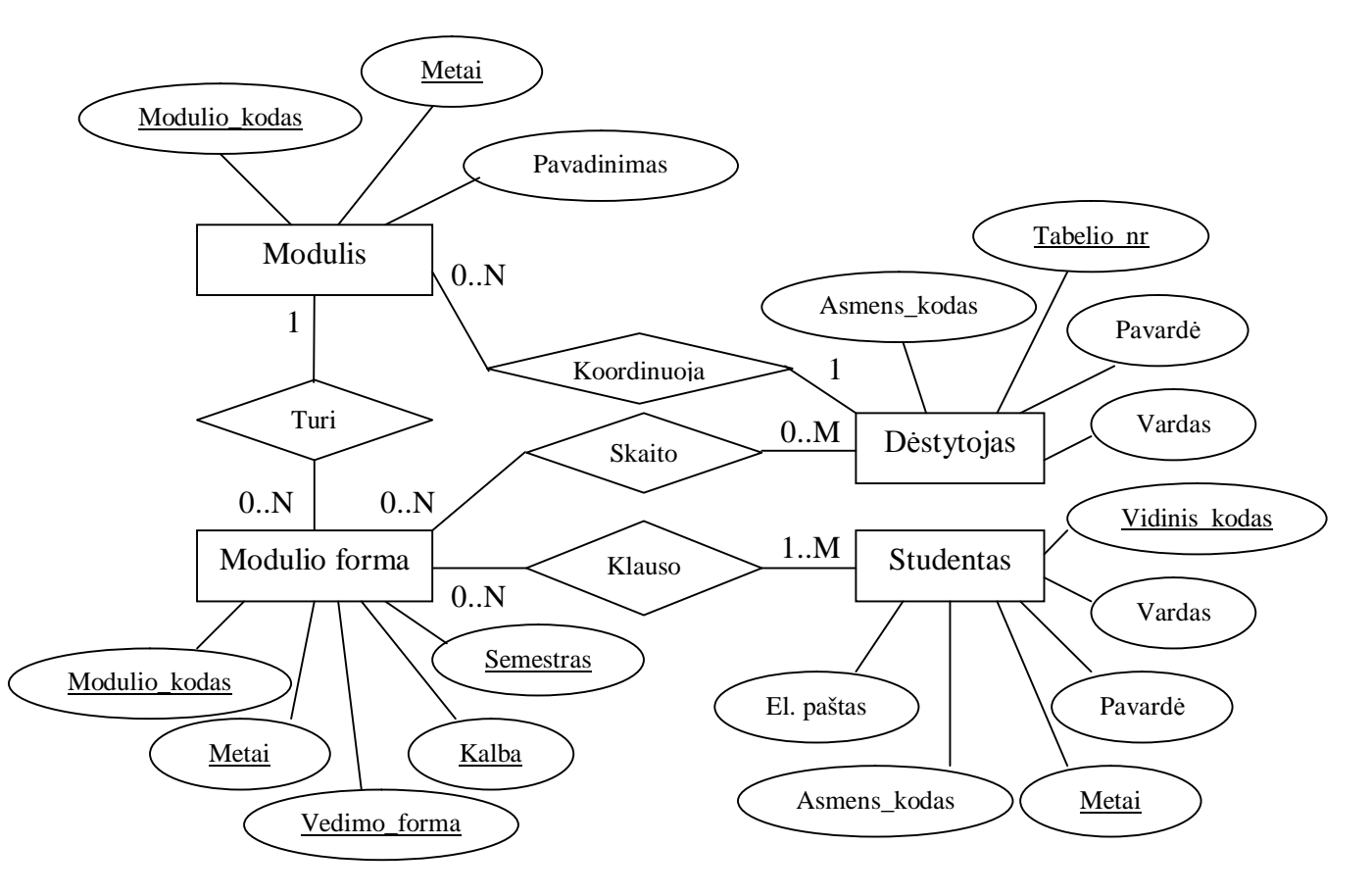

*9 pav. SIS duomenǐ bazơs e-r schema su atributais*

Pagrindiniai komponentai yra kurso modulis, jo forma, dėstytojas ir studentas. Jie turi savo atributus, iš kurių yra pirminiai arba išoriniai raktai bei paprasti informacijos įrašai. Pagal schemą, pavaizduotą 9 paveikslėlyje, ryšiai tarp komponentų yra tokie:

- vienas kurso modulis gali turėti keletą dėstymo modulio formų, kuri skaito dėstytojai, o studentai klauso. Modulio forma turi tik viena moduli.
- Paprastai dėstytojas gali koordinuoti kelis modulius, bet pats modulis turi tik viena kuratoriu.
- Dėstytojas gali skaityti nuo nulio (t.y. nedėsto nė vieno kurso tuo metu) iki keletą kursų, o pats kursas gali turėti nuo 0 iki keletą dėstytojų, kurie jį dėsto.
- Studentas privalo klausyti bent 1 kursą per semestrą, tačiau jis neturi klausyti daugiau kaip 6 kursų. Kursą gali klausyti kiek norima daug studentų arba kursas tą semestrą gali būti visai nedėstomas. Taigi 0 iki N.

SIS duomenų bazės reliacinis modelis parodytas 10 paveikslėlyje:

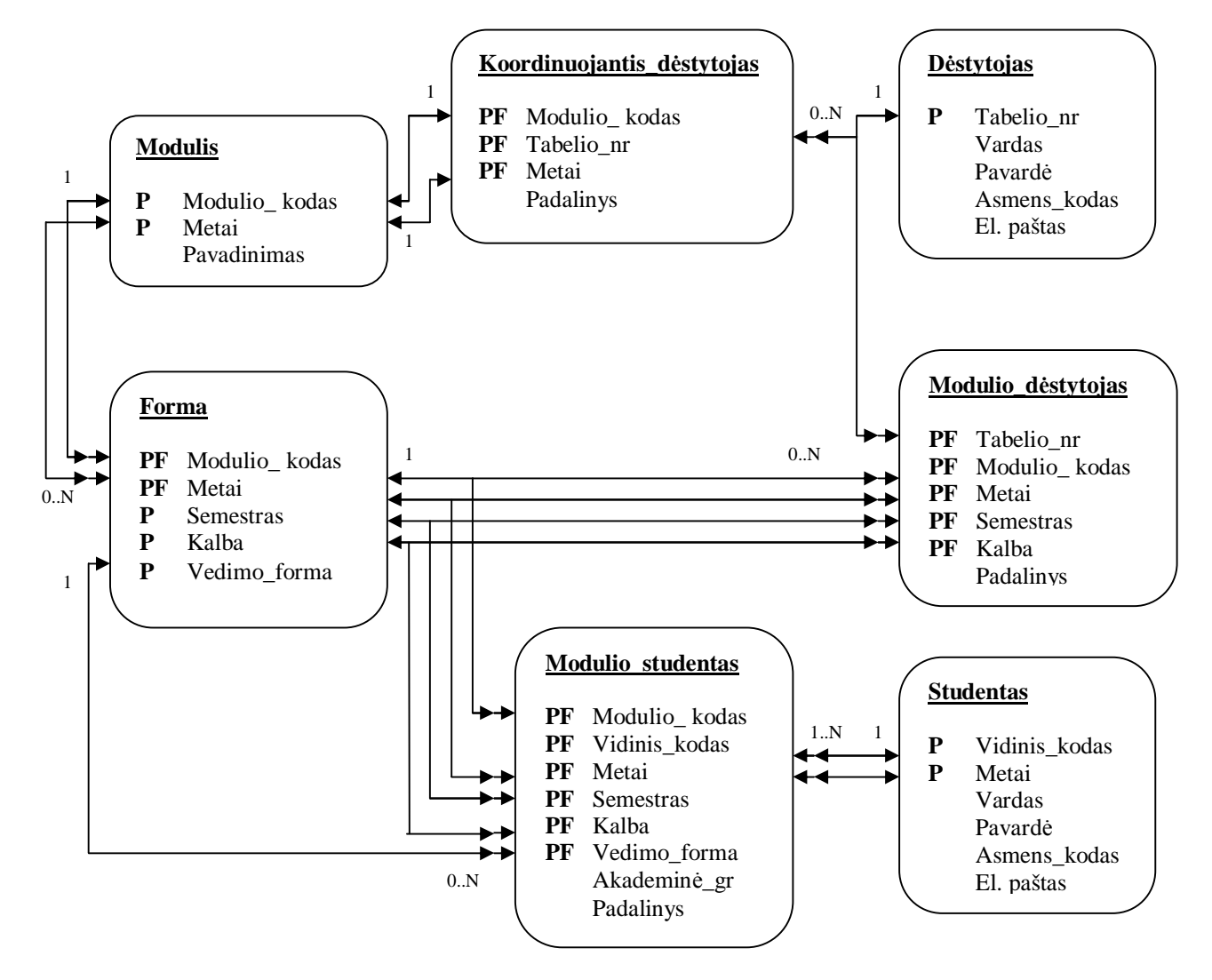

*10 pav. SIS reliacinis duomenǐ bazơs lenteliǐ schema*

Kaip matome iš 10 paveikslėlio, be pagrindinių lentelių modulis, jo forma, dėstytojas ir studentas yra dar koordinuojantis dėstytojas, modulio dėstytojas ir modulio studentas. Aptarsime kiekvieno šių lentelių atsiradimo priežastis bei jų ryšius.

Paprastai dėstytojas gali koordinuoti nuli arba kelis modulius, bet pats modulis turi tik vieną koordinatorių. Taigi tarp modulio ir dėstytojo ryšys yra 1 su nuo nulio iki daug. Kadangi koordinuojantys dėstytojai gali pasikeisti ir ne visada būti kuratoriais, tai būtina papildoma lentelė "Koordinuojantis dėstytojas", su kuria lentelės "Modulis" ryšys yra vienas su

vienu, nes vienas modulis turi vieną kuratorių. O lentelių "Dėstytojas" su "Koordinuojantys dėstytojai" ryšys yra vienas su nuo 0 iki daug, t.y. vienas dėstytojas gali koordinuoti nuo 0 (nekoordinuoti nė vieno modelio) iki keleta modulių.

Kiekvienais mokslo metais dėstytojas gali neskaityti arba skaityti modulius pagal jų nustatytas formas. Dėstytojas gali turėti 0 arba kelis kursus, o modulio forma gali turėti 0 arba kelis dėstytojus. Taigi ryšys tarp "Dėstytojas" ir "Forma" lentelių yra daug su daug, todėl reikalinga papildoma lentelė "Modulio dėstytojas", su kuria ryšys tampa 1 su daug.

Studentas privalo klausyti bent 1 kursą per semestrą, tačiau jis neturi klausyti daugiau kaip 6 kursų. Kursą gali klausyti kiek norima daug studentų arba kursas tą semestrą gali būti visai nedėstomas. Taigi tarp "Studentas" ir modulio "Forma" lentelių ryšys yra daug su daug, todėl nustatoma papildoma lentelė "Modulio studentas". Iš jos modulio forma žino kiek studentų klauso kursą (gali būti, kad nė vienas neklauso tą semestrą arba daug), o studentas žino, kuriuos modulius klauso.

Duomenų bazės lentelių aprašymai pateikti 4- 10 lentelėse.

4 lentelė. Lentelė "Modulio studentai"

| <b>Atributas</b> | <b>Būtinumas</b> | Raktas ir | Aprašymas                           |
|------------------|------------------|-----------|-------------------------------------|
|                  |                  |           |                                     |
|                  |                  | indeksas  |                                     |
|                  |                  |           |                                     |
| Vidinis_kodas    | Taip             | PF        | Studento unikalus kodas             |
|                  |                  |           |                                     |
| Metai            | Taip             | PF        | Modulio metai                       |
|                  |                  |           |                                     |
| Modulio_kodas    | Taip             | PF        | Modulio kodas                       |
|                  |                  |           |                                     |
| <b>Semestras</b> | Taip             | PF        | Kuris semestras                     |
|                  |                  |           |                                     |
| Kalba            | Taip             | PF        | Kokia kalba vedamas modulis         |
|                  |                  |           |                                     |
| Akademine_grupe  | Taip             |           | Akademinė grupė                     |
|                  |                  |           |                                     |
| Padalinys        | Ne.              |           | Koks padalinys atsakingas už modulį |
|                  |                  |           |                                     |

5 lentelė. Lentelė "Studentas"

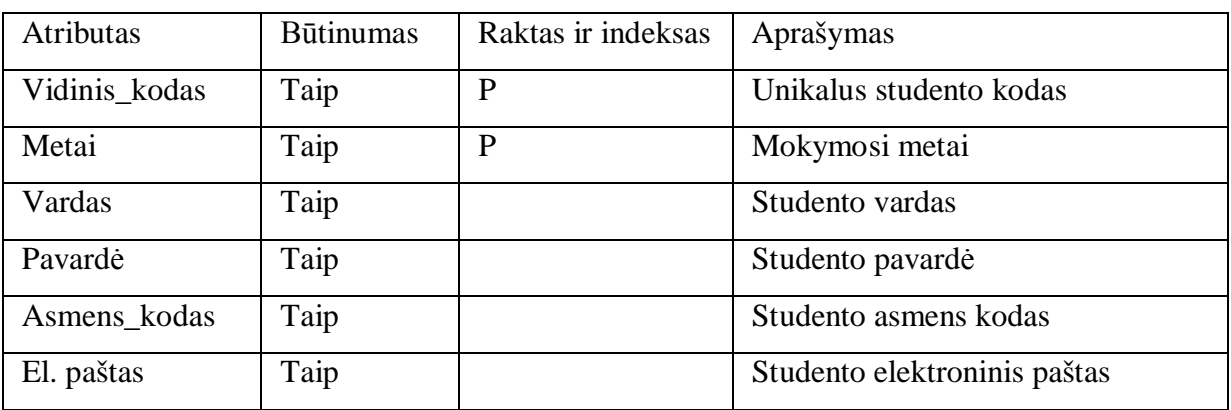

**6 lentelė.** Lentelė "Modulio dėstytojai"

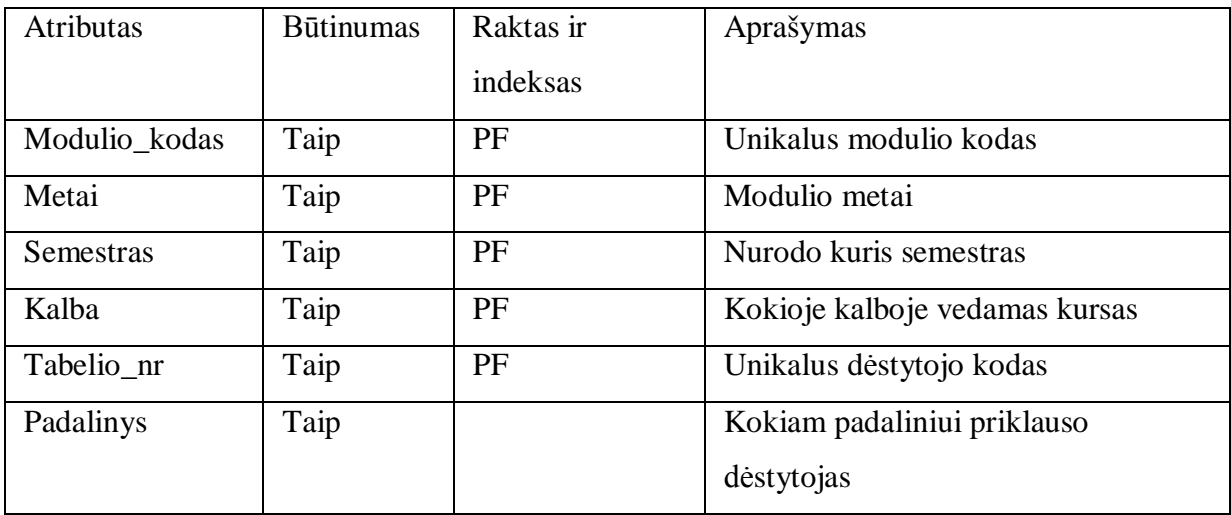

# **7 lentelơ.** Lentelơ "Destytojas"

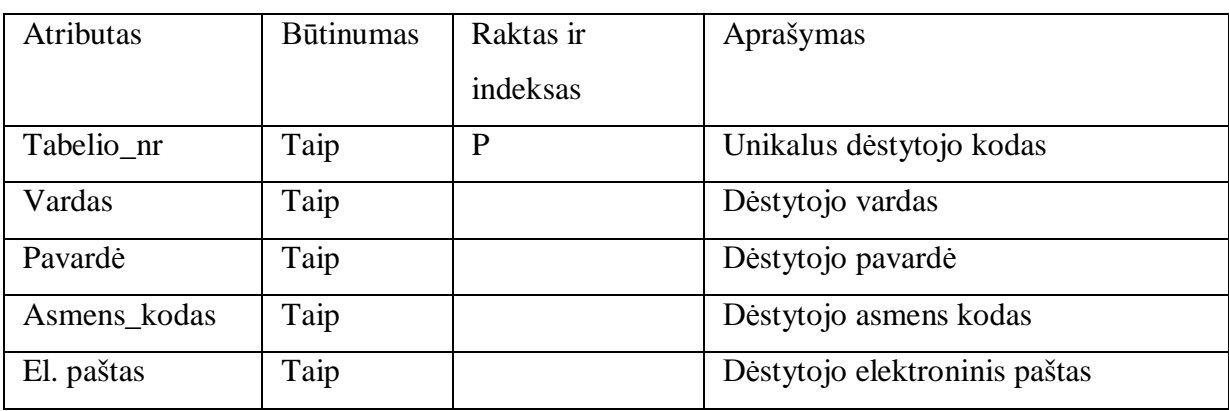

# **8 lentelơ.** Lentelơ "Koordinuojantis\_destytojas"

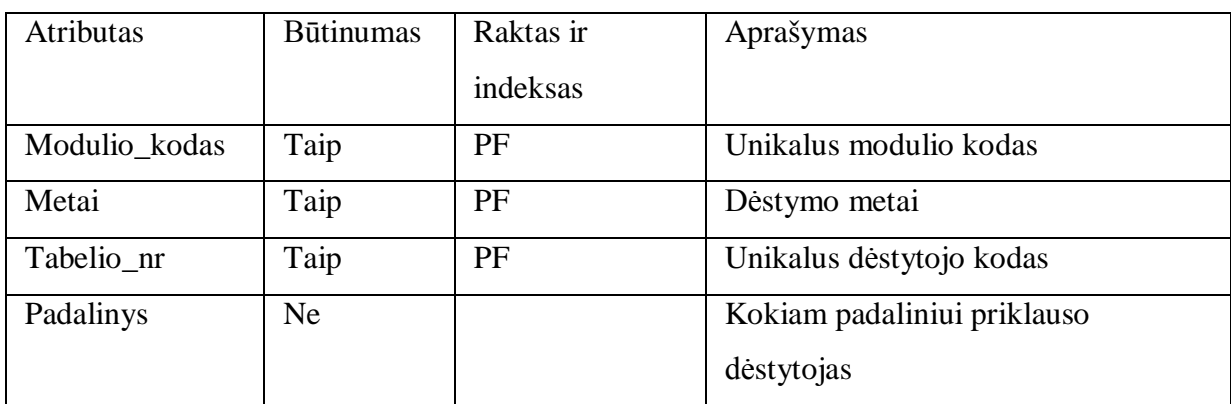

# 9 lentelė. Lentelė "Modulis"

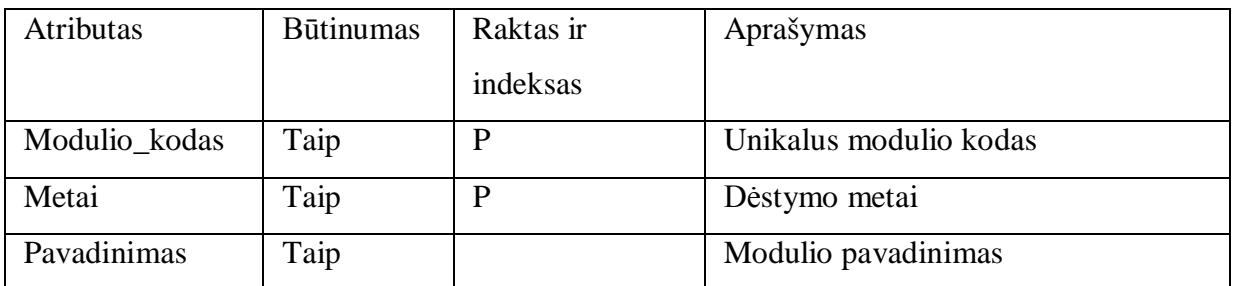

10 lentelė. Lentelė "Forma"

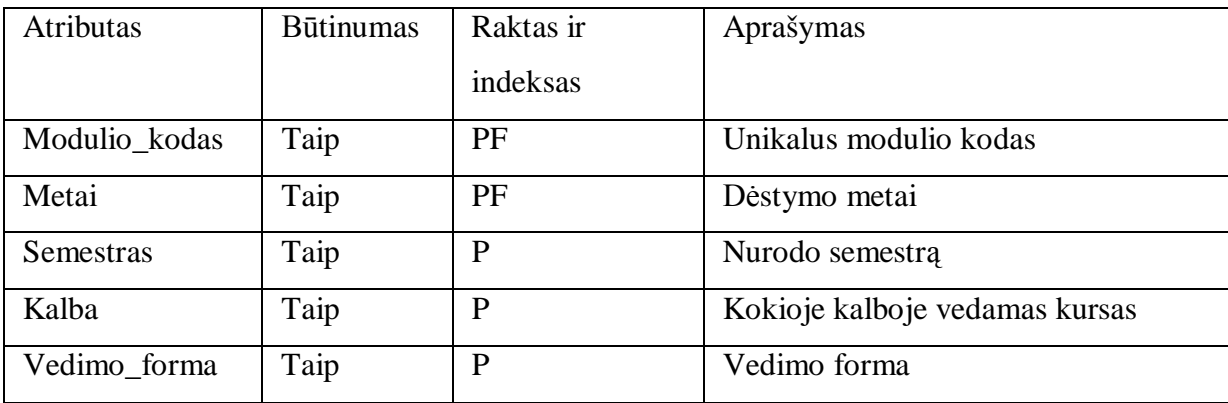

Kaip matome, iš studentų informacinės sistemos duomenų bazės reiktų gautų tokių duomenų lentelių, kad galėtume sinchronizuoti su VMA. Pagrindiniai įrašai iš SIS, kuriuos reiktų susieti VMA yra:

- dėstytojų tabelio numeris, vardas, pavardė ir asmens kodas tabelio numeris būtų prisijungimo vardas VMA sistemoje, o asmens kodas - slaptažodis);
- studentų vidinis kodas, vardas, pavardė, asmens kodas vidinis kodas būtų prisijungimo vardas VMA sistemoje, o asmens kodas - slaptažodis;
- kurso modelio kodas, dėstymo metai, pavadinimas, semestras, kalba, vedimo forma (vakarinis, dieninis, neakivaizdinis) reikalingi tam, kad susieti su VMA kursais.

Taigi iš informacinės sistemos gavus tokią duomenų bazę, galima atlikti sinchronizaciją su VMA. Šis SIS duomenų bazės reliacinis modelis yra pritaikomas visoms institucijoms. Ji gali keisti priklausomai nuo institucijų poreikių ir reikalavimų, tačiau pagrindiniai atributai yra reikalingi.

#### **2.2.2 Sinchronizacijos modelio duomenų bazė**

Sinchronizacijos modelio duomenų bazėje reikia išsaugoti tiek informacinės sistemos, tiek virtualios mokymo aplinkos reikalingus įrašus. Abstrakti duomenų bazės schema pavaizduota 11 paveikslėlyje:

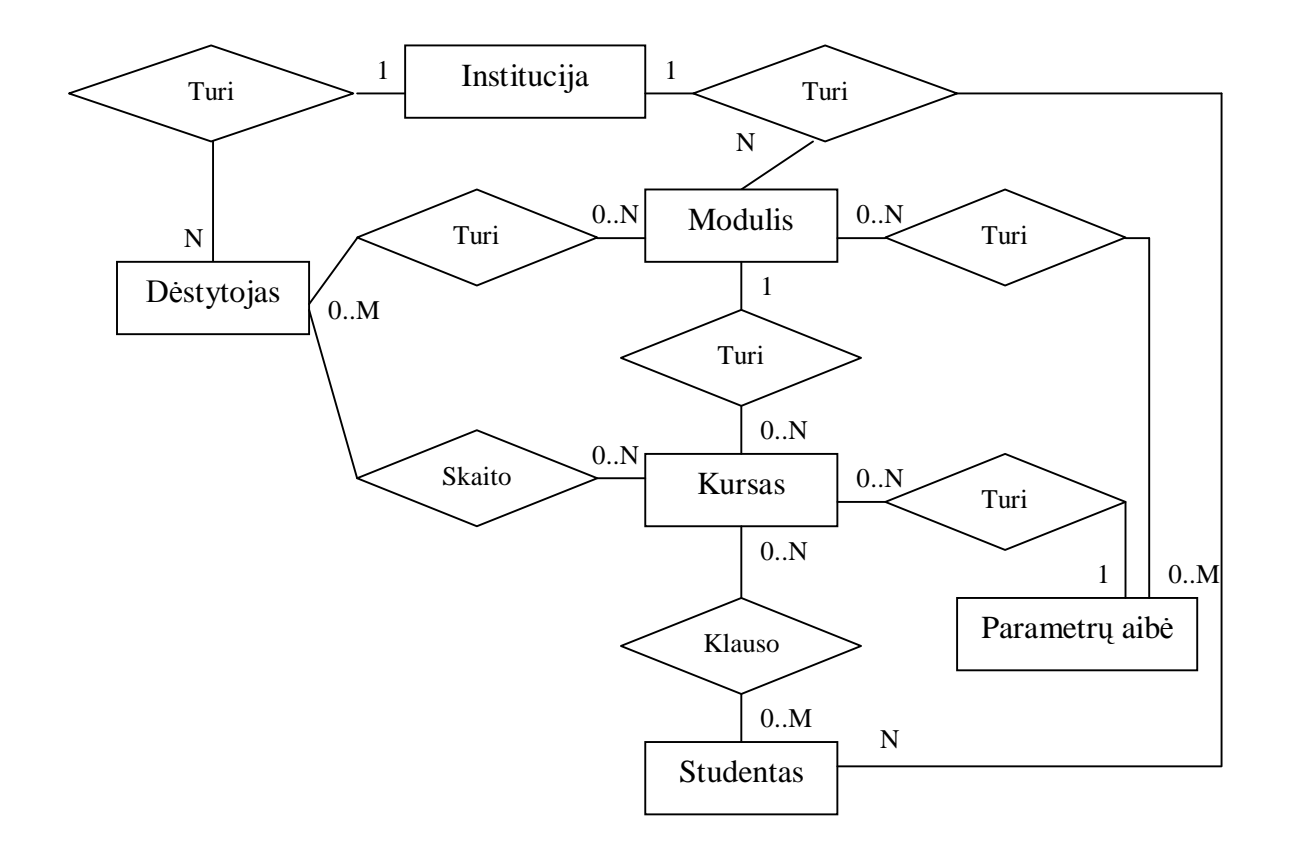

#### *11 pav. Sinchronizacijos modelio duomenǐ bazơs abstrakti schema*

Trumpai aptarsime sinchronizacijos modelio reikiamus pagrindinius duomenų saugojimo objektus, kurie yra institucija, dėstytojas, studentas, modulis, kursas ir parametrai, kaip matome pagal paveikslėlį. Šioje schemoje ryšiai yra tokie:

- viena institucija turi daug dėstytojų, modulių, kursų ir studentų, kurie turi tik po viena instituciją, todėl ryšys yra vienas su daug.
- Dėstytojas gali nedėstyti arba dėstyti nuo 1 iki kelių modulių arba kursų, kurie taip gali turėti kelis dėstytojus arba nė vieno (t.y. nedėstomas tuo metu kursas). Taigi ryšys yra daug su daug, t.y. nuo 0..N iki 0..M.
- Moduliams dėstytojai arba administratoriai nustato parametrus. Moduliui galima turėti keletą parametrų aibių arba nė vieno. O pagal vieną parametro aibę galima nustatyti daug modulių. Čia ryšys taip pat yra daug su daug.
- Kursams parametru aibe parenka sinchronizacijos modelis pagal modulių parametrus. Vienas kursas turi tik vieną parametrų aibe. Pagal ją gali būti nustatyta daug kursų. Taigi ryšys yra viena parametrų aibė su nuo 0 iki daug kursu.
- Studentas gali turėti daug kursų, o kursas daug studentų. Čia ryšys yra daug su daug.

Taigi pagal šią schemą būtų galima sukurti sinchronizacijos modelio reliacinę duomenų bazę. Tačiau to nedarysime, nes objektų atributai labai priklauso nuo VMA ir informacinės sistemos.

### **2.2.3 Sinchronizacijos modelio algoritmas**

Sinchronizacijos modelis turėtų veikti kaip paketas, kuris sinchronizuotų studentų informacinę ir virtualią mokymosi sistemas nakties metu, kada sistemos yra mažiausiai apkraunamos ir vartotojai beveik nesinaudoja jomis. Sinchronizacija atliekama bus pagal algoritmą, pavaizduotą 12 paveikslėlyje, kuriame išskiriami pagrindiniai veiksmai:

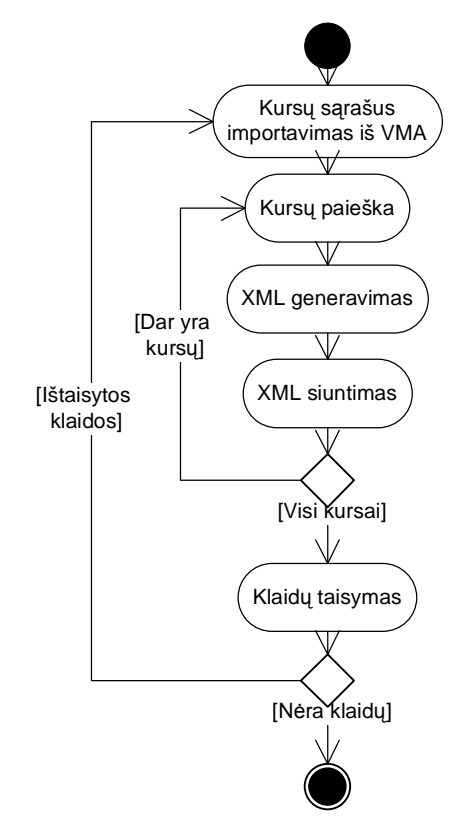

*12 pav. Sinchronizacijos modelio bendra veiklos diagrama*

Šioje veiklos diagramoje pavaizduoti pagrindiniai veiksmai, kurie atliekami pagal tam tikrą tvarką. Sinchronizacijos algoritmas turi atlikti tokius etapus:

• Kursų sąrašo importavimas iš VMA;

- $\bullet$  Kursu paieška ieškomi kursai, kurie yra paruošti dėstyti sinchronizacijos modelyje;
- $\bullet$  XML generavimas sudaromas XML kursams bei vartotojams ir kursu nariams sukūrimui virtualioje mokymo aplinkoje;
- $\bullet$  XML siuntimas sugeneruotas XML siunčiamas į VMA apdorojimui;
- Klaidu taisymas tikrinama ar įvyko klaidu, kai VMA apdorojo XML. Jei klaidų buvo, tada administratorius ištaiso jas ir kartojamas algoritmas iš naujo. Jei klaidų nebuvo, tada algoritmo darbas baigtas.

Algoritme yra du ciklai:

- Kursų XML generavimas ir siuntimas
- Klaidu taisymas

Kiekvienam kursui yra sukuriami atskiri XML ir siunčiami į VMA. Šis ciklas daromas tada, kai surandami visi kursai, kurie turi nustatytus parametru aibes. Po to ciklo pagalba kiekvienas kursas yra nagrinėjamas ir jam kuriami XML, kurie importuojamas į VMA.

Klaidų taisymo ciklas reikalingas tam, kad kartoti visą algoritmą, kai įvyksta klaida, kurią ištaiso administratorius. Algoritmas kartojamas tik tada, kai klaidą ištaisyta.

Sinchronizacijos modelis turėtų būti atliekamas kiekvieno semestro pradžioje bei kai tik pasipildo arba atnaujinami duomenys informacinės sistemos duomenų bazė. Sinchronizacijos modelio bendroje veiklos diagramoje yra pavaizduoti tik pagrindiniai veiksmai. Kiekvienas iš jų atlieka gan nemažai papildomų funkcijų, kurie aprašyti sekančiuose skyriuose.

### **2.2.4 Algoritmo komponentinơ diagrama**

Komponentinơs diagramos pagalba galime išskirti didesnius sistemos sinchronizavimo objektus bei kokie duomenys turėtų būti perduodami tarp tų objektų. Tai pavaizduota 13 paveikslėlyje.

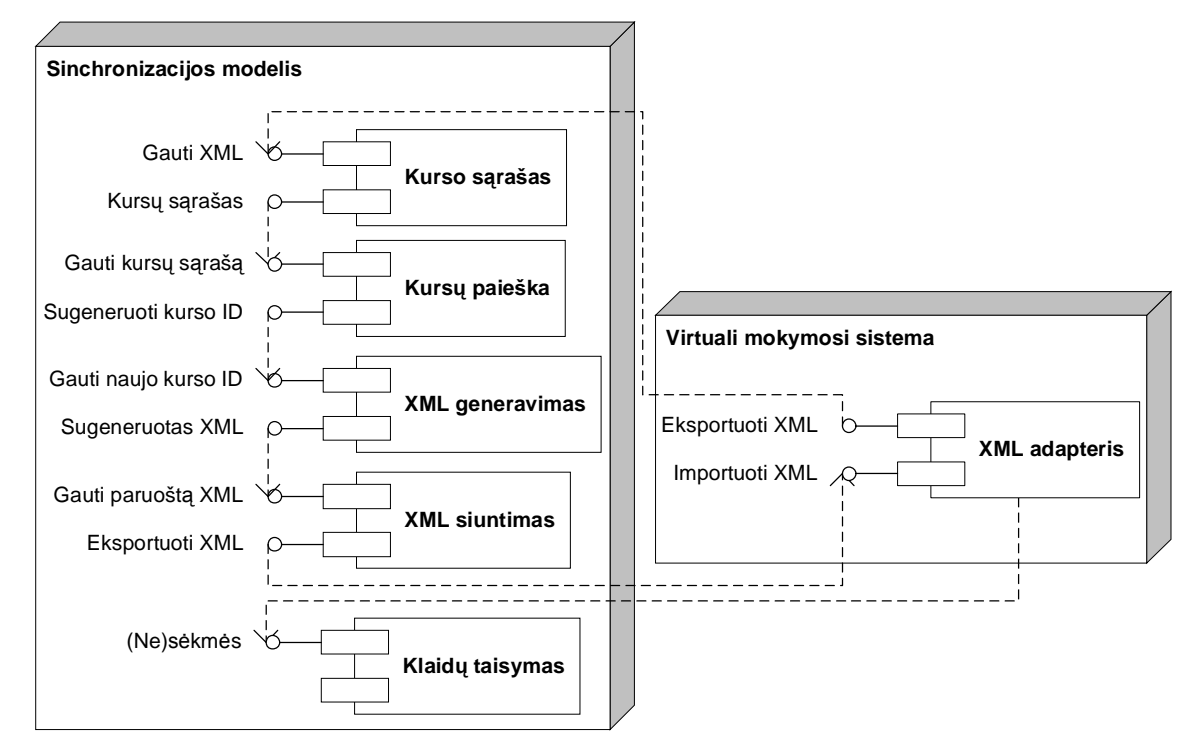

*13 pav. Sinchronizacijos modelio komponentinơ diagrama*

Kaip matome 13 paveikslėlyje yra išskirti pagrindiniai algoritmo komponentai. Čia yra parodyti kokie duomenys yra perduodami tarp tų komponentų:

- Iš VMA XML adapterio yra siunčiamas kursų sąrašas XML formatu į kurso sarašo komponentą.
- Iš jo perduodamas kursų sąrašas, kuris panaudojamas ieškoti kursus su nustatytais parametrais.
- I XML generavimą perduodamas kurso identifikatorius.
- I XML siuntimą perduodamas paruoštas sugeneruotas XML, kuris siunčiamas į VMA adapterį.
- VMA adapteris apdorojęs gautą XML, gauna klaidų sąrašą, kurį siunčia į klaidų taisymo komponentą. Jame yra ištaisomos klaidos.

Taigi reikalingi duomenys yra XML, kursų identifikatoriai, kursų bei klaidų sarašai. Kiekvienas komponentas atlieka daug sudėtingų veiksmų.

### **2.2.5 Kursǐ sąrašo importavimas iš VMA**

Sinchronizacijos modelio pirmas žingsnis yra gauti kursų sąrašą iš VMA. Tai pavaizduota 14 paveikslėlyje:

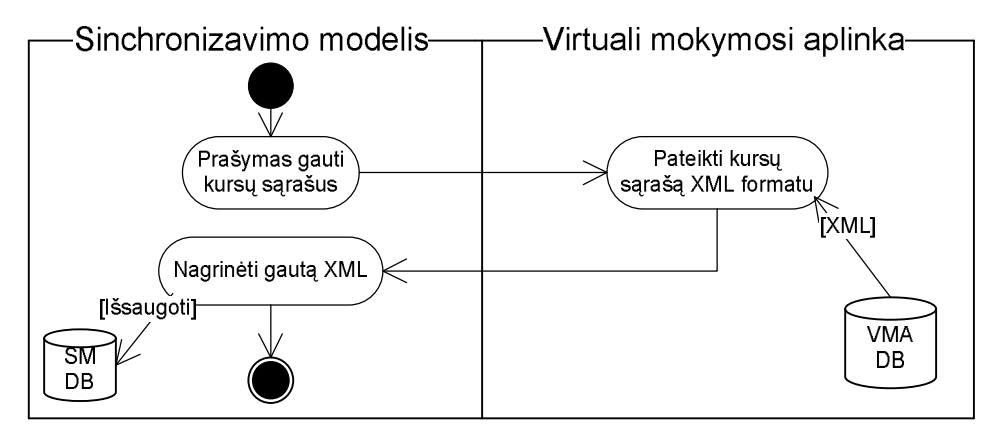

*14 pav. Sinchronizacijos modelio kursǐ sąrašo importavimo veiklos diagrama*

Iš VMA gaunamas kursų sąrašas XML formatu, kurį po to išnagrinėja sinchronizacijos modelis. Taigi reikalingi tokie vieksmai:

- Nusiųsti į VMA prašymą, kad atsiųstų kursų sąrašą;
- VMA siunčia XML su kursų sąrašu į sinchronizacijos modelį;
- Sinchronizacijos modelis apdoroja XML ir išsisaugo duomenis i savo duomenu baze.

Iš virtualios mokymosi aplinkos paprastai galima gauti kursų sąrašą, bet taip pat galima gauti ir visą hierarchiją, t.y. padalinius, jų grupes, kursus bei teikimus, kuriuos sukuria administratorius pagal savo instituciją.

# **2.2.6 Kursǐ paieška**

Kada atnaujinamas kursų sąrašas, galima pradėti ieškoti kursus, į kuriuos reikia suregistruoti vartotojus. Paprastai tokie kursai turi būti jau paruošti virtualioje mokymosi aplinkoje dėstymui. Tada yra nustatomi parametrai tokiems kursams sinchronizacijos modelyje, pagal kuriuos randami reikiami duomenis iš studentų informacinės sistemos. Kursų paieška pavaizduota 15 paveikslėlyje:

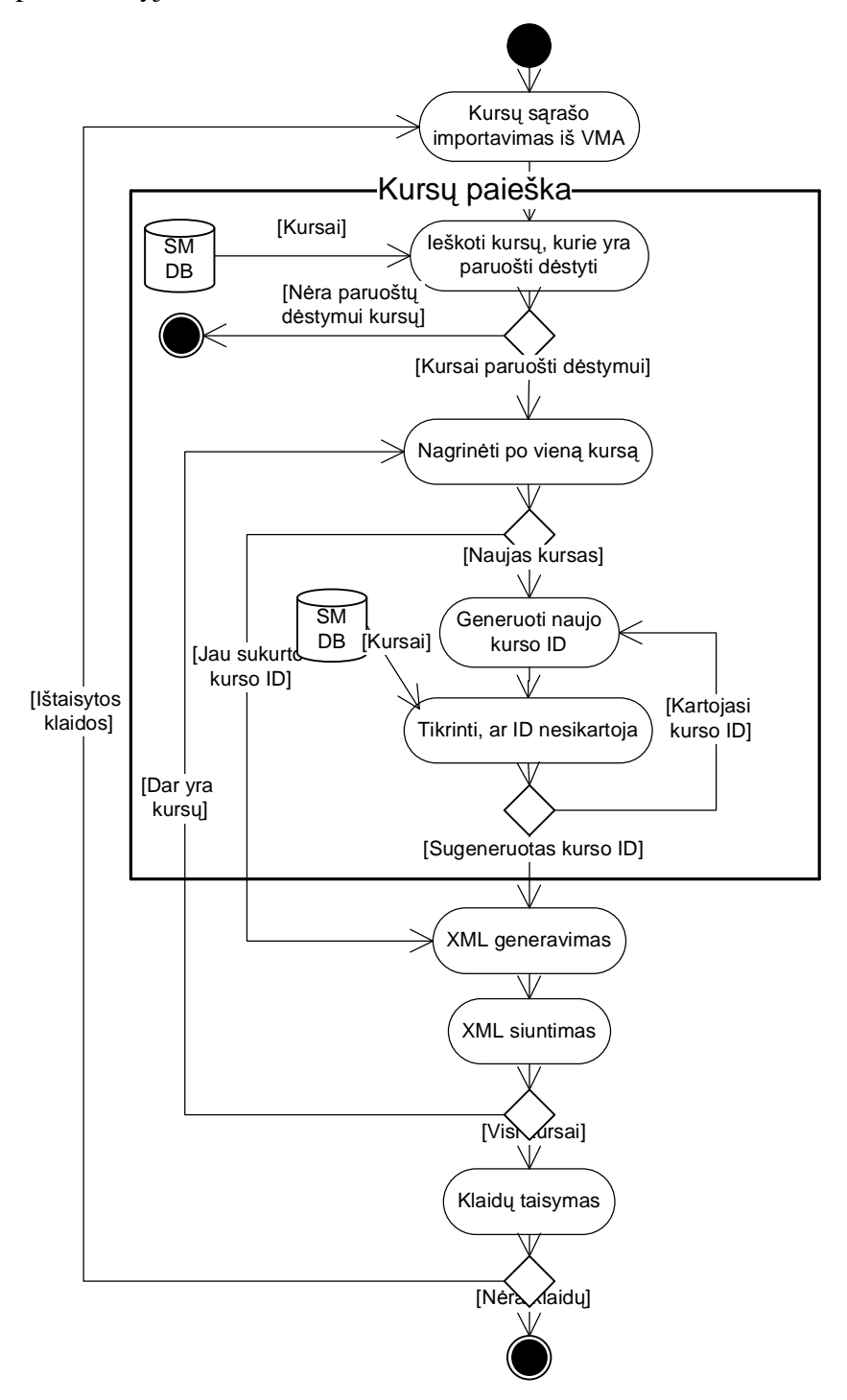

*15 pav. Sinchronizacijos modelio algoritmo kursǐ paieškos veiklos diagrama*

Kursų paieškos pagrindiniai veiksmai:

- Iš sinchronizacijos modelio duomenų bazės ieškomi kursai su nustatytais parametrais, kuriuos nustatyto dėstytojai arba administratoriai. Tokie kursai jau paruošti dėstyti, į kuriuos reikia suregistruoti vartotojus. Jei tokių kursų nerasta, tada darbas baigtas.
- Kadangi tokių kursų bus daug, jie nagrinėjami po vieną. Čia pradedamas kursų XML generavimo ir siuntimo ciklas.
- Kursų arba jų teikimų kūrimui į VMA, būtinai reikia unikalaus identifikatoriaus, kuris sugeneruojamas sinchronizacijos modelyje ir patikrinamas ar nesikartoja su jau sukurtais kursai duomenų bazėje.

Taigi surandami kursai, kuriuos reikia sinchronizuoti. Tada pradedamas ciklas, kuriame nagrinėjamas kiekvienas kursas po vieną. Jei kursas jau sukurtas, tai į XML generatorių tiesiog siunčiamas jo identifikatorius. Jei ne, tai sugeneruojamas identifikatorius ir nusiunčiamas.

### **2.2.7 XML generavimas**

XML generavimas skirstomas į kursų, vartotojų bei registracijos ryšių XML, pagal kuriuos yra sukuriami virtualioje mokymosi aplinkoje.

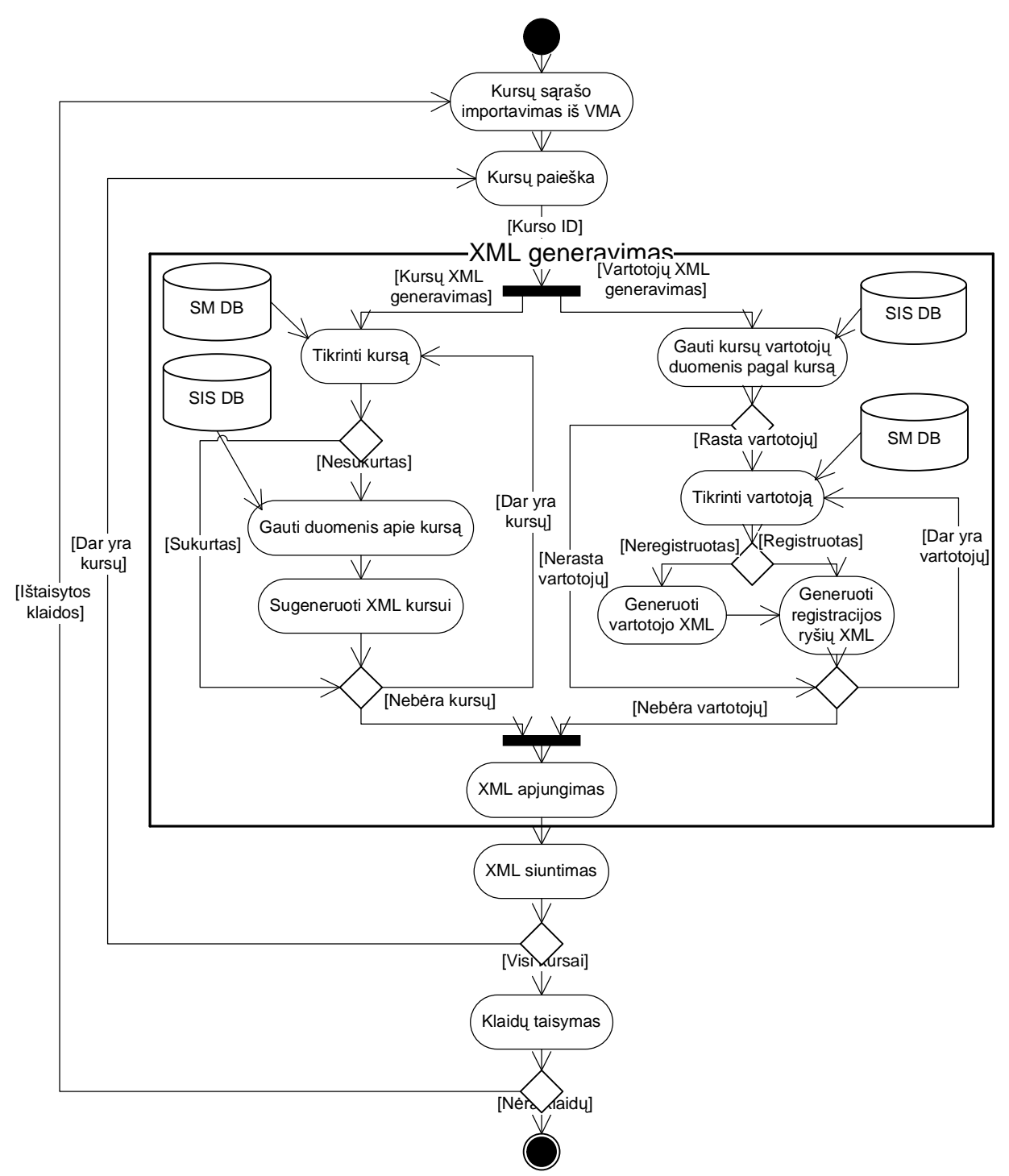

*16 pav. Sinchronizacijos modelio algoritmo XML generavimo veiklos diagrama*

XML formate yra surašoma visa reikalinga informacija, pagal kurią VMA sukuria savo sistemoje kursus, vartotojus ir užregistruoja juos į kursus. Kaip matome pagal paveikslėlį, XML generavimas yra vykdomas dviem lygiagrečiais veiksmais:

• Kursų XML

• Vartotoju XML

Kursų XML generavime tikrinama ar kursas yra jau sukurtas. Jei ne, tai surandamas kurso reikalingi duomenys iš studentų informacinės sistemos ir sukuriamas XML. Jei kursas buvo sukurtas, tada nieko nedaroma.

Vartotojų XML generavime surandami visi vartotojai iš informacinės sistemos duomenų bazės. Čia yra dviejų tipų XML:

- Vartotojo tai registracija į VMA
- $\bullet$  Registracijos ryšio tai registracija į VMA kurso mokymus

Taigi patikrinus, ar vartotojas yra sukurtas sinchronizacijos modelio duomenų bazėje, kuriame saugomi visi registracijos irašai. Jei nėra, tai kuriamas vartotojo ir registracijos ryšio XML, o jei yra, tada tik registracijos ryšio XML, kuris reiškia registraciją į kursą. Ir taip su visais vartotojais.

Kai sugeneruotas tiek kursų, tiek vartotojų XML, tada apjungiami jie ir siunčiami į sekanti sinchronizacijos modelio algoritmo komponentą.

### **2.2.8 XML siuntimas Ƴ VMA**

Sugeneravus kurso bei vartotojų XML, jį reikia nusiųsti į VMA, kad jį nuskaitytų ir apdorotų. Taip pagal XML sukuriami kursai, vartotojai bei jų registracijos į kursus. XML siuntimas į VMA pavaizduotas 17 paveikslėlyje veiklos diagramoje:

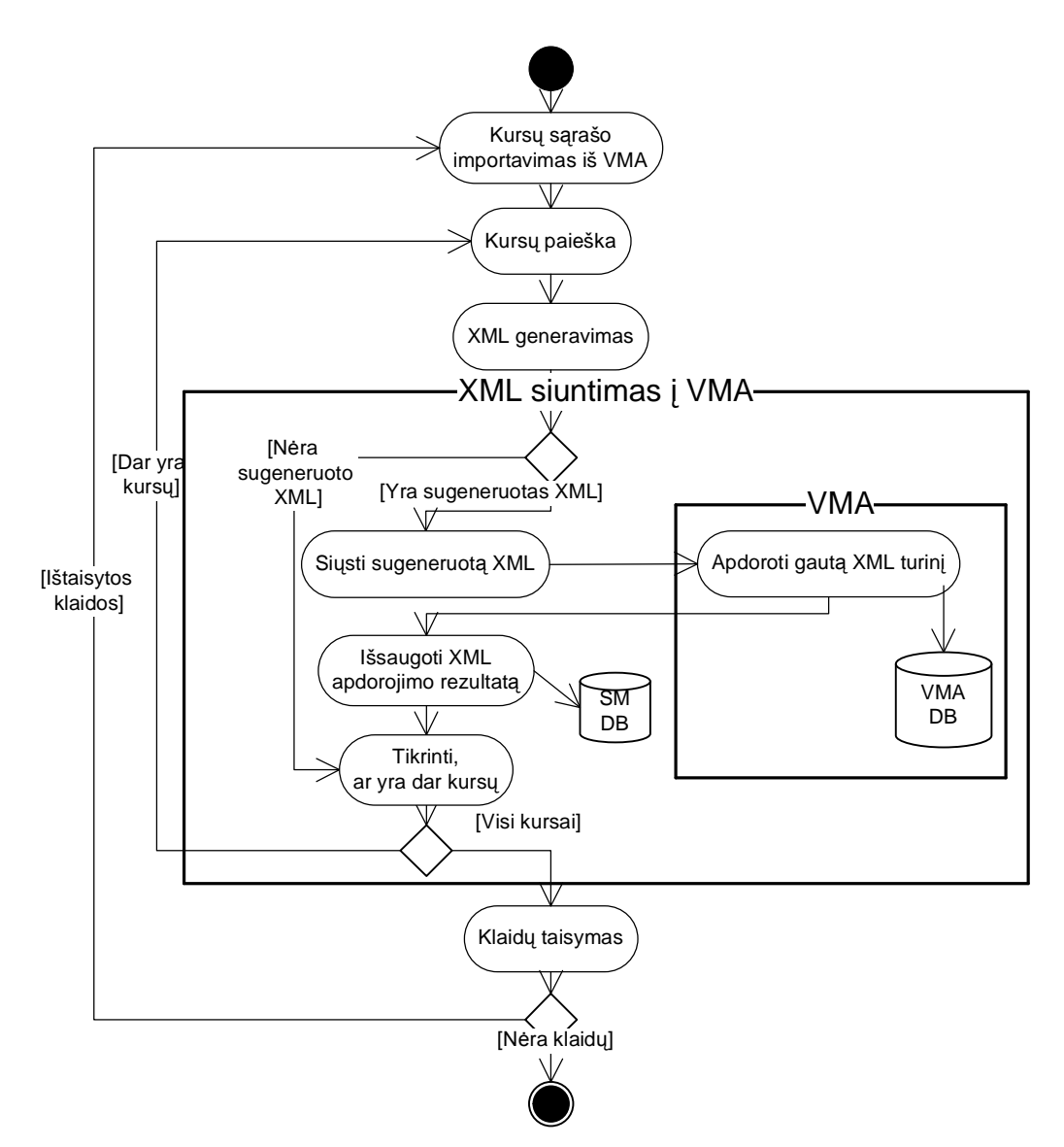

17 pav. Sinchronizacijos modelio algoritmo XML siuntimas į VMA veiklos diagrama

XML nesiunčiamas į VMA, jei jo nesugeneravo. Kitu atveju siunčiamas. Kad tai padaryti reikalinga atlikti tokius veiksmus:

- Sugeneruoto XML siuntimas į VMA
- x Apdorojamas XML turinys virtualioje mokymo sistemoje bei išsaugomi duomenys duomenų bazėje
- · Apdorojimo sėkmės įrašas siunčiamas į sinchronizacijos modelį ir išsaugomas. Šiame įraše yra pranešamos klaidos, vykdant XML.
- Po to jei yra dar kursų, sinchronizuojame sekančius.

### **2.2.9 Klaidǐ tikrinimas ir taisymas**

Vykdant sinchronizacija, gali įvykti nenumatytos klaidos, kurias reikia užregistruoti, kad po to administratoriai galėtų lengvai atrasti jas bei ištaisyti:

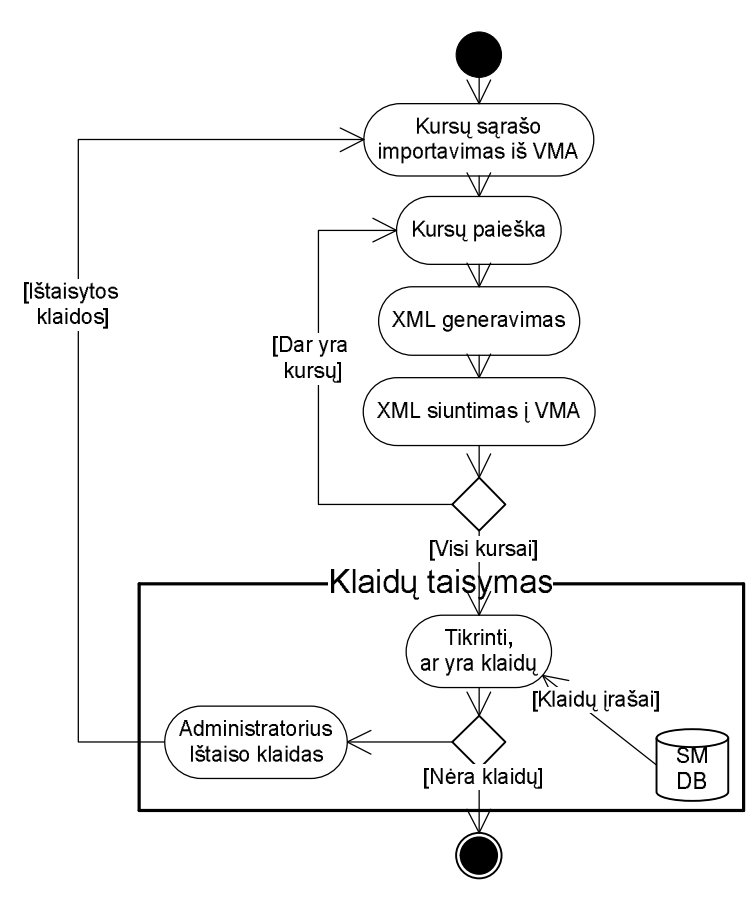

18 pav. Sinchronizacijos modelio algoritmo klaidų taisymo veiklos diagrama

Kai sinchronizavus visus kursus su nustatytais parametrais, tikrinama ar įvyko klaidų. Jei klaidų nebuvo, tada baigiamas darbas. Jei įvyko klaidų, tai jos yra išsaugomos duomenų bazėje, kurias vėliau ištaiso administratorius. Po to vėl pakartojama visa sinchronizacija.

### *2.3 Sinchronizacijos modelio algoritmo tyrimas*

Taigi sinchronizacijos modelio algoritmas atlieka kursų ir vartotojų registraciją iš informacinės sistemos į virtualią mokymosi sistemą. Jis yra gan sudėtingas, todėl svarbu, kad tyrimas būtų atliktas tokiais aspektais:

- $\bullet$  Kritiniai kursų parametrai dėl jų galimos klaidos
- Algoritmo laiko sąnaudos kiek laiko sugaištų algoritmas, sinchronizuojant kursus, bei kuris komponentas daugiausia laiko sunaudotų.
- Dėstytojų ir administratorių laiko sąnaudos
- $\bullet$  Rizikos analizė ir pavojingų situacijų klasifikavimas

Tyrimo metu, išsiaiškinus visus šiuos atvejus, įvertinti algoritmo galimus pataisymus bei patobulinimus. Taip pat nustatyti panaudojimo ir realizavimo galimybes.

# **3 Sinchronizacijos modelio tyrimas**

Eksperimentui panaudotos dvi sistemos: Blackboard Learning System Vista 8 ir KTU studentų informacinė sistema. Abi šias sistemas sinchronizuoja sinchronizacijos modelis.

Iš KTU studentu informacinės sistemos yra reikalinga duomenų, iš kurios sudarytos lentelės pagal 10 paveiksliuką, aprašytą teorijoje.

Blackboard Learning System Vista aplinkoje yra sistemos integracijos API (angl.: *SI API - System Integration Application Programming Interface*). Sistemos integracijos API leidžia manipuliuoti duomenis Vista Enterprise iš išorinės programos, pasikeičiant XML failais. Kiekvienas XML failas turi viena arba daug objektų, kurie reiškia žmogaus, mokymo konteksto, arba registravimo ryšius į teikimą, kuriuos pakeitimus turi padaryti. XML failas gali taip pat turėti instrukciją, kuri toliau apibrėžia operaciją (pavyzdžiui, įtraukti vartotoją į duomenų bazę, sukurti kursa pagal reikalavimus). Pagal IMS specifikacija XML'ui būtina, kad dokumentai būtu gerai suformuoti ir atitiktų XML formatą. Visi XML importavimo į Vista Enterprise turi atitikti su IMS globalaus mokymo konsorciumo (angl.: *IMS Global Learning Consortium*) schema.

Objektai IMS'e aprašomi XML faile pagrindinai IMS Enterprise informaciniame modelyje (prieinami **<http://www.imsproject.org/enterprise>**). Vista Enterprise naudoja tik informacijos poaibi iš to modelio. Sekantis teikimų nubrėžia saryšius tarp IMS duomenų objektus, panaudotus su Vista Enterprise, ir jos duomenimis.

Sistemos integracijos API (SI API) turi du adapterius: standartinį ir IMS adapterius. Adapteriai leidžia pridėti, ištrinti ir eksportuoti mokymo turinį, vartotojus ir jų registracijas.

- IMS adapterio komandos naudojamos importuoti arba eksportuoti IMS greitai apdorojantis XML failų duomenis arba importuoja kursų turinį.
- Standartinio adapterio komandos gauna informaciją apie kursus, vartotojus arba jų naudojimąsi Blackboard Learning System Vista.

Taigi atliksim sinchronizacijos modelio tyrimą, kuris sinchronizuoja KTU studentų informacinơ sistemą su Blackboard Learning System Vista.

### *3.1 Kritiniai kursǐ parametrai*

Sinchronizacijos modelyje kiekvienam administratorius arba kuratorius nustato modulių parametrus. Kiekviena parametrų aibė reiškia modulių kursus, dar vadinamus teikimus. Vieno modulio nustatymo langas pavaizduotas 19 paveikslėlyje:

| Modulio H120B031 šablonai                      |       |                  |              |       |                    |                     |
|------------------------------------------------|-------|------------------|--------------|-------|--------------------|---------------------|
| Šablono nuoroda Vista Enterprise               | Metai | Semestras        | Vedimo forma | Kalba | Aktyvumas          | Veiksmas            |
| Filosofijos fakultetas/H120B031/AntrasSablonas | 2008  | P                | M            | L     | Aktyvus            | Redaguoti<br>Trinti |
| Filosofijos fakultetas/H120B031/PirmasSablonas |       | <b>P</b>         | D            | L     | Aktyvus            | Redaguoti<br>Trinti |
| Filosofijos fakultetas/H120B031/TeciasSablonas |       | P                | N            | L     | Aktyvus            | Redaguoti<br>Trinti |
| Kurti naują šabloną                            |       |                  |              |       |                    |                     |
| Šablono nuoroda Vista Enterprise               | Metai | <b>Semestras</b> | Vedimo forma |       | Kalba<br>Aktyvumas | <b>Veiksmas</b>     |
|                                                |       |                  |              |       |                    | Kurti               |

*19 pav. Parametrǐ nustatymo langas*

Metai, semestras, kalba bei aktyvumas yra paprasti parametrai, dėl kurių labai maža tikimybė, kad bus klaidų. Sinchronizacijos modelis sinchronizuoja tik esamų metų ir semestro aktyvius, t.y. paruoštus dėstyti, kursus. Jei blogai nurodyti metai ir semestras, tai tiesiog pagal nustatytus to šablono parametrus nebus kuriami kursai, vartotojai bei registracijos ryšiai.

Vedimo forma yra dieninis, vakarinis ir neakivaizdinis. Paprastai dėstytojai gali registruoti visus studentus į kursą arba sukurti kursus pagal vedimo formas atskirtai.

Pagrindinis kritinis parametras yra šablonų nuoroda virtualioje mokymosi aplinkoje. Jei jis blogai nurodomas, tai kursas sukuriamas tuščias ir į jį suregistruojami vartotojai. Tokiu atveju tą kursą tenka atstatyti pagal šabloną. Kadangi atstatymas išregistruoja visus vartotojus, tai reikia iš naujo sinchronizuoti.

Taigi tiek dėstytojas, tiek administratorius gali suklysti suvesdami modulio kursų parametrus. Ypač šablono nuorodos nustatymas gali būti klaidinantis dėstytojams. Yra galimybė visus šiuos parametrus tiesiog imti iš KTU studentų informacinės sistemos pagal modelių kodus. Tačiau dėl vedimo formų įvairumo parinkimo, tenka leisti patiems dėstytojams juos nustatyti.

# *3.2 Sinchronizacijos modelio algoritmo bei jo komponentǐ laiko Vąnaudos*

Yra svarbu kiek laiko veiks sinchronizacijos modelis pagal algoritmą. Nes daug priklauso nuo kursų, vartotojų bei registracijos ryšių kiekių. Atliksime eksperimentus skirtingais pradiniais duomenimis ir nustatysime kiek laiko veikia visas modelis bei jo atskiri algoritmo komponentai.

Pradiniai duomenys yra kursų, vartotojų ir registravimo ryšių kiekiai. Kiekvienam iš jų reikės kurti XML, jei pirmą kartą sinchronizuojami. Duomenys imami iš KTU duomenų bazės pagal kiekvieną modulio kurso šabloną, kurie nustatyti yra sinchronizacijos modelyje.

Kiekvienas šablonas yra modulio kursas. Atliksime sinchronizacijos modelio tyrimą su tokiais pradiniais duomenimis, pateiktais 11 lentelėje:

| Kursai | Vartotojai | Registravimo ryšiai | <b>XML</b> kiekis |
|--------|------------|---------------------|-------------------|
| 4      | 135        | 223                 | 362               |
|        | 1000       | 1088                | 2093              |
| 8      | 1965       | 3907                | 5880              |
| 16     | 4295       | 10083               | 14394             |
| 20     | 5158       | 19801               | 24979             |

11 lentelė. Kursų, vartotojų ir narių kiekiai, sinchronizuojant pirmą kartą

Taigi pagal 11-tos lentelės duomenų kiekius, gauname tokius laikus, pateiktus 12

lentelėje:

| <b>XML</b> | Kursų         | Kursų        | <b>XML</b>   | <b>XML</b>       | Papildomi    | <b>Bendras</b> |
|------------|---------------|--------------|--------------|------------------|--------------|----------------|
| kiekis     | importavimas, | paieška,     | generavimas, | eksportavimas,   | veiksmai,    | laikas,        |
|            | milisekundės  | milisekundės | laikas       | laikas $(h:m:s)$ | milisekundės | laikas         |
|            |               |              | (h:m:s)      |                  |              | (h:m:s)        |
| 362        | 57.01         | 2.9          | 00:00:17     | 00:00:10         | 3.66         | 00:00:27       |
| 2093       | 64.74         | 4.04         | 00:00:35     | 00:00:48         | 5.40         | 00:01:24       |
| 5880       | 63.97         | 6.93         | 00:01:33     | 00:02:16         | 6.89         | 00:03:49       |
| 14394      | 70.93         | 10.01        | 00:05:04     | 00:05:29         | 14.14        | 00:10:33       |
| 24979      | 88.71         | 12.2         | 00:10:36     | 00:09:43         | 16.35        | 00:20:20       |

**12 lentelė.** Laikų duomenys po pirmos sinchronizacijos

Nubrėšime du skirtingus grafikus:

- Kursų importavimui ir paieškai, nes jie priklauso nuo kursų kiekio;
- x XML generavimui, eksportavimui, kurie priklauso nuo XML kiekio, ir sinchronizavimo modelio algoritmo bendram veikimo laikui.

Sinchronizavimo modelio algoritmo komponentas kursų importavimo laikas priklauso nuo institucijos modulių ir kursų kiekių Blackboard Learning System Vista sistemoje. Nes iš VMA paimamas institucijos struktūros XML ir jis apdorojamas bei reikalingi duomenys yra išsaugomi duomenų bazėje. O paieškos komponentas ieško tik kursus su nustatytais šablonais ir sinchronizacijos modelio duomenų bazės bei generuoja naujiems kursams identifikatorių. Taigi kurso importavimas priklauso nuo XML dydžio iš VMA, o kursų paieška nuo modulių šablonų kiekių, kurie reiškia realius kursus. Šių komponentų laikų grafikai pateikti 20 paveikslėlvie:

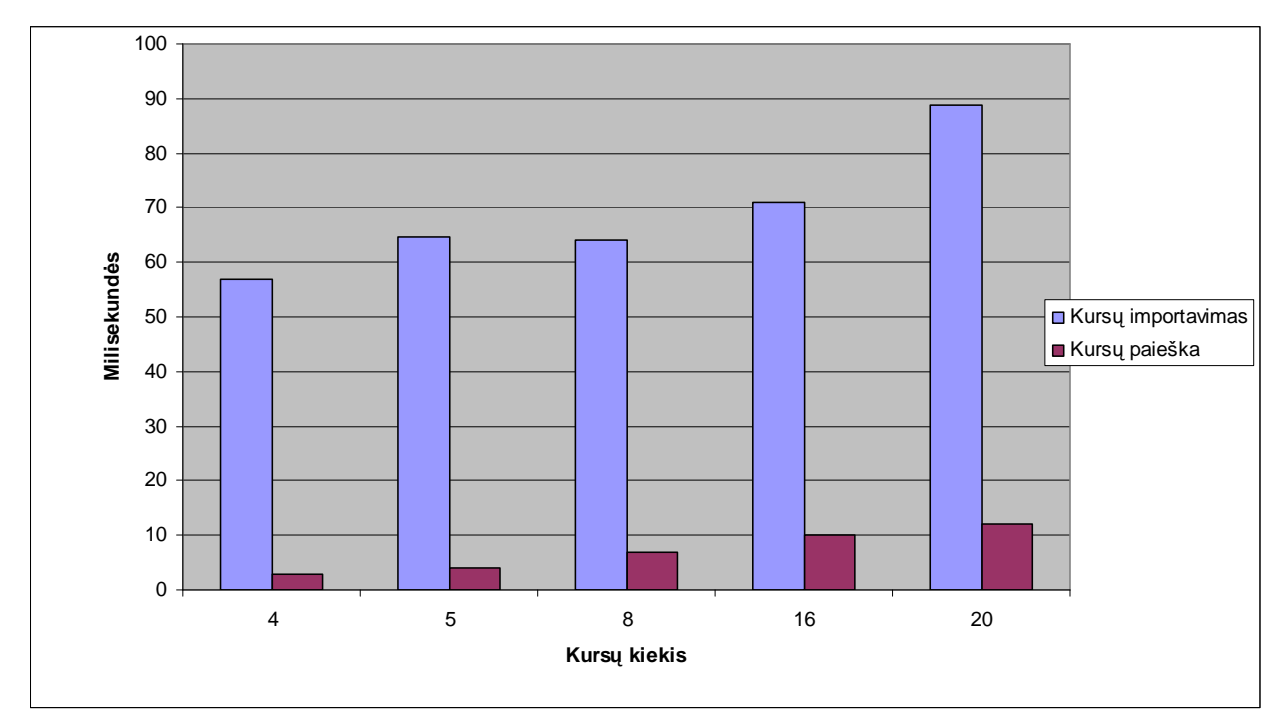

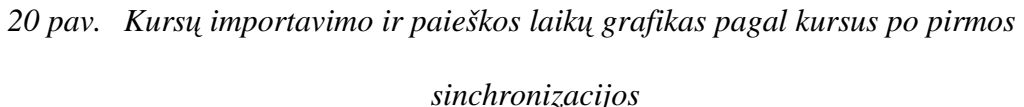

Kaip matome pagal paveikslėlį, kursų importavimas užtrunka ilgiau nei kursų paieška ir identifikatorių generavimas. Kursų kiekiui didėjant, didėja ir šių algoritmo komponentų veikimo laikas.

Sinchronizacijos modelio algoritmo komponentai XML generavimas ir eksportavimas veikia daugiausia laiko. XML generavimas labai priklauso nuo kursu, vartotoju ir registravimo ryšių kiekių. Nes kiekvienam iš jų reikia kurti XML registravimui į VMA. Kadangi šiuose bandymuose pirmą kartą viskas registruojama, tai visiems reikia sukurti XML. Ir šį sugeneruotą XML siųsti į Blackboard Learning System Vista aplinką apdorojimui. Šių algoritmo komponentų bei bendras sinchronizacijos modelio veikimo laikų grafikai pateikti 21 paveikslėlyje:

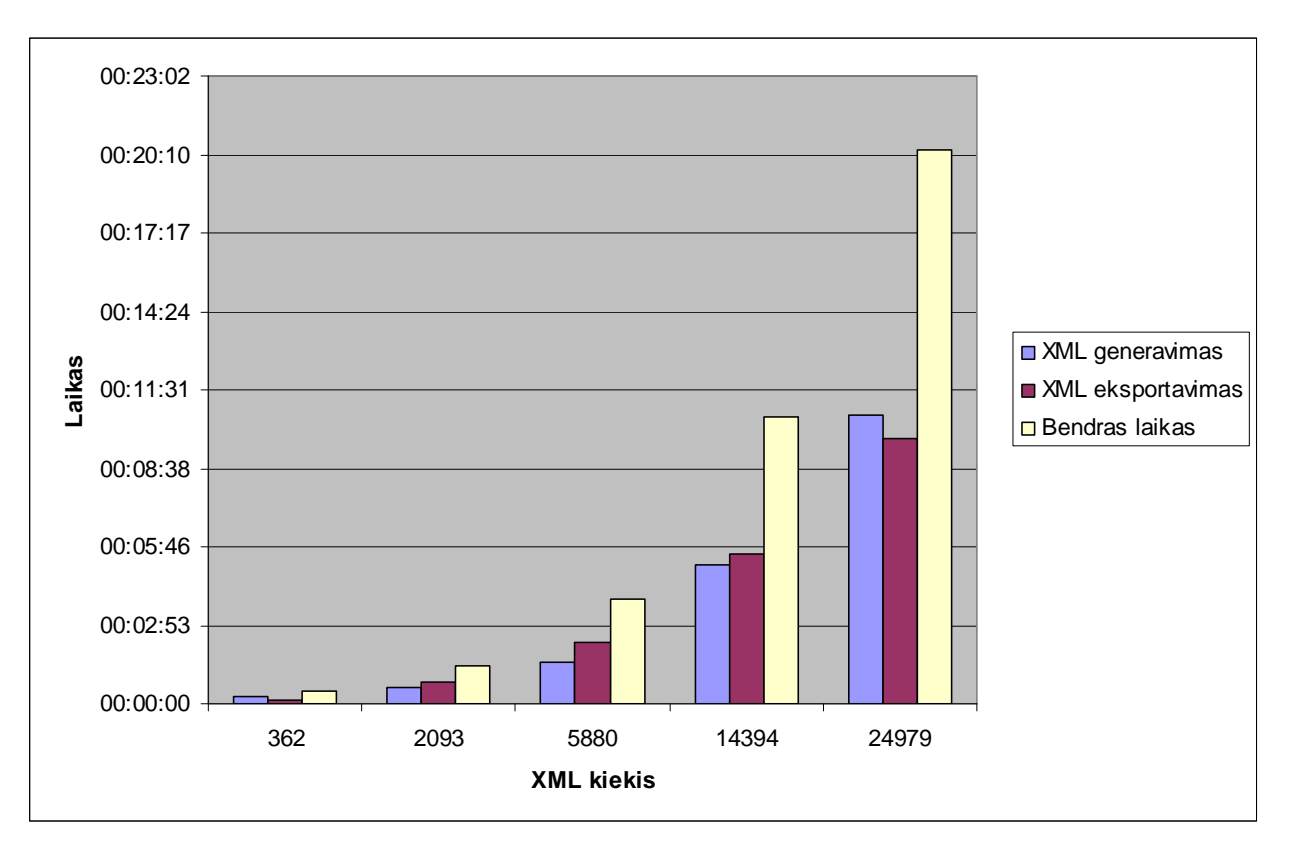

21 pav. *XML generavimo, eksportavimo ir bendras algoritmo laikų grafikas pagal XML* 

### *kiekƳ po pirmos sinchronizacijos*

Kaip matome pagal grafiką, XML generavimas bei eksportavimas į VMA apdorojimui užima daugiausia ir panašiai tiek pat laiko. Laikas tiesiškai didėja priklausomai nuo XML kiekio. Su 25 000 XML kiekiu sinchronizacijos modelis veikia 20 minučių. Taigi jei XML kiekis būtų 100 000, tai bendras veikimo laikas būtų apie 1 valandą ir 20 minučių.

Su tais pačiais duomenimis atliktas sinchronizavimas antrą kartą. Šiuo metu XML kiekis yra nulis, nes visi kursai, vartotojai bei registravimo ryšiai yra sukurti.

13 lentelė. Kursų, vartotojų ir registravimo ryšių kiekiai, sinchronizuojant antrą kartą

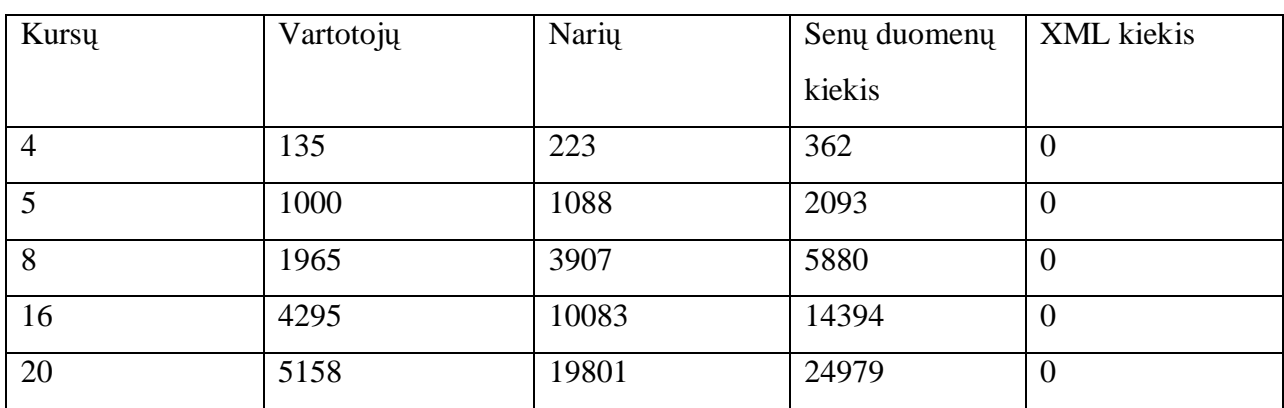

Taigi gauname tokius sinchronizavimo modelio veikimo laikus. Jie pateikti 14 lentelėje:

| Senų    | <b>XML</b>     | Kursų         | Kursų    | <b>XML</b>   | <b>XML</b>       | Papildomi | <b>Bendras</b> |
|---------|----------------|---------------|----------|--------------|------------------|-----------|----------------|
| duomenu | kiekis         | importavimas, | paieška, | generavimas, | eksportavimas,   | veiksmai. | laikas,        |
| kiekis  |                | milisekundės  | milisek. | laikas       | laikas $(h:m:s)$ | milisek.  | laikas         |
|         |                |               |          | (h:m:s)      |                  |           | (h:m:s)        |
| 362     | $\overline{0}$ | 60.14         | 0.59     | 00:00:16     | 00:00:00         | 4.06      | 00:00:16       |
| 2093    | $\theta$       | 75.83         | 0.65     | 00:00:32     | 00:00:01         | 4.46      | 00:00:33       |
| 5880    | $\theta$       | 91.96         | 0.6      | 00:01:26     | 00:00:01         | 7.00      | 00:01:27       |
| 14394   | $\overline{0}$ | 102.14        | 0.73     | 00:05:15     | 00:00:02         | 12.99     | 00:05:17       |
| 24979   | $\overline{0}$ | 153.81        | 1.67     | 00:10:45     | 00:00:02         | 14.99     | 00:10:48       |

14 lentelė. Laikų duomenys po antros sinchronizacijos

Nubrėšime tai pat du skirtingus grafikus: kursų importavimui ir paieškai bei XML generavimui, eksportavimui ir bendram veikimo laikui.

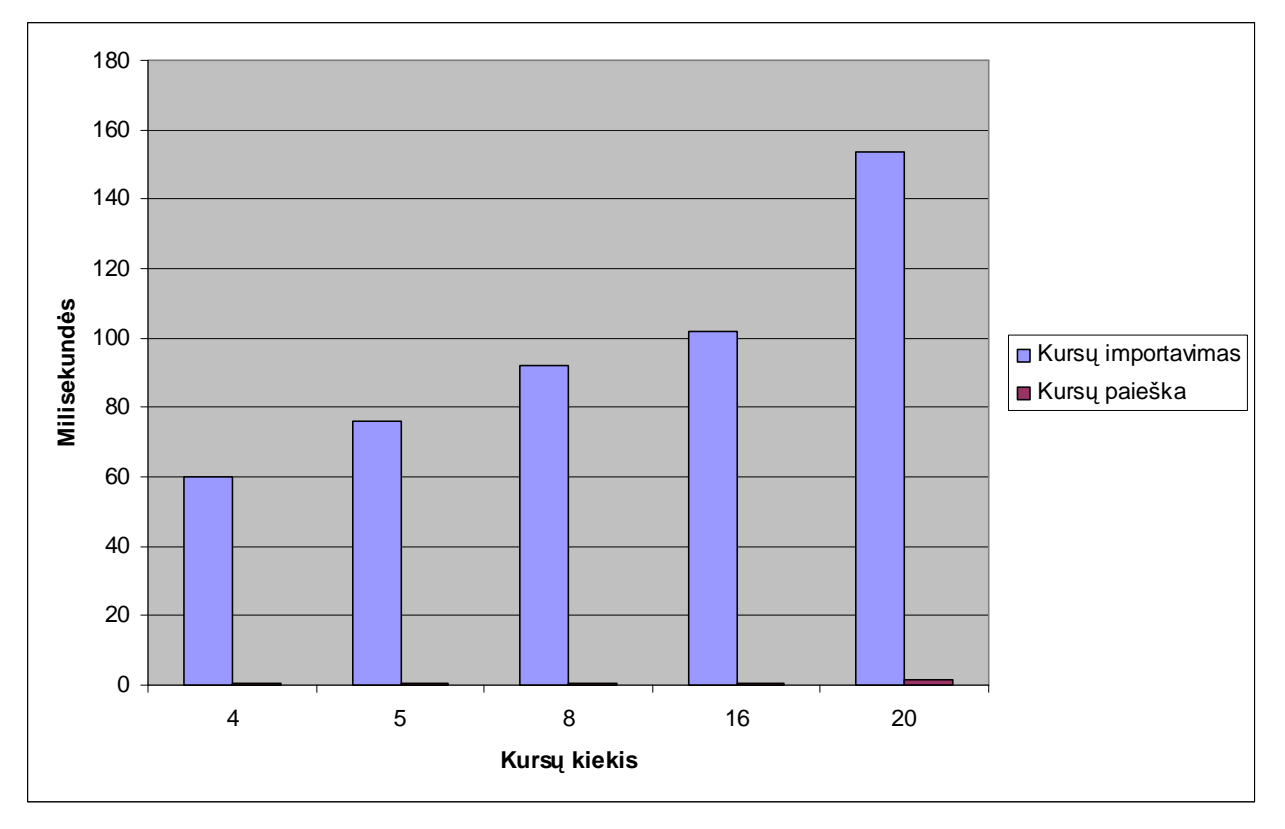

*22 pav. Kursǐ importavimo ir paieškos laikǐ grafikas pagal kursǐ kiekƳ po pirmos*

*sinchronizacijos*

Kursu paieška, kaip matome grafike 22 paveikslėlyje, užima beveik nuli laiko. Užima mažiau laiko nei pirmą kartą sinchronizuojant. Taip yra todėl, kad vykdoma tik SOL užklausa, ir nebereikia generuoti kursams identifikatoriu, nes jie visi yra jau sukurti.

Kursų importavimas užima daugiau laiko, nei sinchronizuojant pirmą kartą, nes pirmą kartą XML dydis iš VMA gaunamas mažesnis todėl, kad VMA sistemoje dar nėra sukurtų kursų. O antrą kartą sinchronizuojant, XML failas yra didesnis, nes kursai jau yra sukurti VMA sistemoje. Todėl ji išnagrinėti užima daugiau laiko.

Kai visi kursai, vartotojai bei registravimo ryšiai yra sukurti, tada nereikia kurti XML failo. Tokiu atveju gauname tokią XML generavimo, eksportavimo ir bendro laiko grafiką, pavaizduota 23 paveikslėlyje:

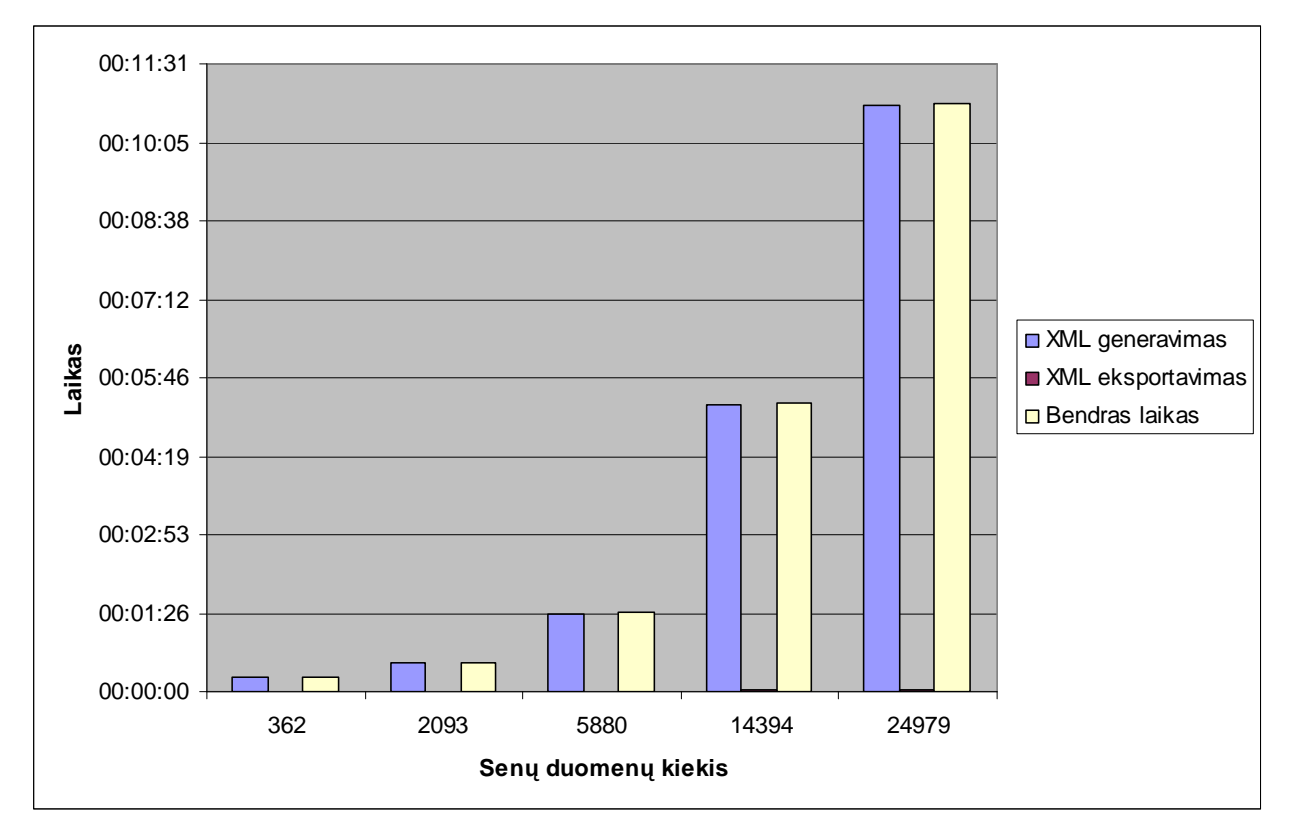

*23 pav. XML generavimo, eksportavimo ir bendras algoritmo laikǐ grafikas pagal*

#### *galimǐ XML kiekiǐ po antros sinchronizacijos*

Taigi XML generavimas vis dėlto sugaišta daug laiko, tikrinant ar yra sukurti kursai, vartotojai ir registravimo ryšiai, kai jie visi yra suregistruoti. Visas patikrinimas užtrunka beveik tiek pat laiko, kaip ir sinchronizuojant pirmą kartą. Taip yra todėl, kad sukūrimas užima mažai laiko, o tikrinimas gan daug, kuris taip pat buvo daromas pirmos sinchronizacijos metu. Kadangi nėra sukuriamas XML failas, tai eksportavimas užima beveik nuli laiko. Tokiu atveju visas bendras laikas, kaip matome, sutrumpėja dvigubai. Su 25 000 senais duomenimis sinchronizacijos modelis veikia apie 10 minučių. Vadinas, jei sukurtų duomenų būtų 100 000, tai bendras veikimo laikas būtų apie 40 minučių.

Kaip matome, kai nėra sukurti kursai, vartotojai bei registravimo ryšiai, tai sinchronizacijos modelis dirba dvigubai ilgiau. O kai jie suregistruoti, žymiai trumpiau. Taip pat sinchronizacijos modelio veikimo laikas labai priklauso nuo serverio apkrovimo bei interneto ryšio. Šie bandymai buvo atlikti ant paprasto kompiuterio. Gauti laiko duomenys svyravo, priklausomai nuo veikiamų programų kiekio. Todėl buvo paimti vidutiniai duomenys, kompiuteriui veikiant režimu.

### *3.3 Dơstytojǐ ir administratoriǐ laiko sąnaudos*

Dėstytojai, kurie naudojasi virtualia mokymosi aplinka, moka kurti savo kursus bei dėstyti juos studentams. Tačiau norint automatiškai suregistruoti studentus per sinchronizacijos modeli, reikia nustatyti dėstomų modulių šablonus. Tai padaryti gan paprasta.

Administratoriams tenka taip pat nustatyti modulių šablonus, jei dėstytojams nepavyksta arba jie padaro klaidų, kuriuos turi ištaisyti. Kadangi viskas gali būti registruojama, tai klaidas taisyti nesudėtinga.

Taigi dėstytojams nebereikia stebėti arba laukti, kol kuris nors studentas negali prisijungti prie jų kursų, nes duomenis imami iš studentų informacinės sistemos. O administratoriams paprasčiau administruoti ir prižiūrėti.

### *3.4 Rizikos analizơ ir pavojingǐ situacijǐ klasifikavimas*

Sinchronizacijos modelis gali gauti kartais nemažai klaidu. Tai priklauso nuo:

- $\bullet$  Kursu
- Vartotoju
- $\bullet$  Registravimo ryšių
- $\bullet$  Modulių šablonų nustatymo

Kai kursai, vartotojai yra sukuriami VMA sistemoje, tai jų parametrai yra nustatomi kitokie. Todėl nebeatitinka su XML faile nurodytais parametrais, kuriuos sugeneruoja sinchronizacijos modelis.

Taip pat dažna klaida, kai kursai, vartotojai bei registravimo ryšiai yra jau sukurti VMA sistemoje, o sinchronizacijos modelis juos iš naujo sukuria sugeneruotame XML faile. Tokiu atveju tiesiog rodoma klaida, bet kadangi duomenis jau buvo, tai jų nekeičia.

Didžiausia rizika yra nustatant modulių šablonus. Jei dėstytojas arba administratorius juos blogai nurodytu, tai gali viską suregistruoti ne i reikiamą kursą. Todėl šią situaciją reiktų detaliau panagrinėti. Galimas pasiūlymas būtų toks: iš studentų informacinė sistemos visus dėstytojų užregistruoti į sinchronizacijos modelį ir jiems leisti tvarkyti tik savo modulių šablonus.

# **4 Darbo išvados ir rezultatǐ panaudojimo galimybơs**

### *4.1 Išvados*

Šiame darbe sukurtas sinchronizacijos modelis, jo realizacija ir tyrimas. Analizės metu išskirtos informacinės sistemos, universalios sinchronizavimo sistemos bei galimybes kurti trečios šalies sistemas, kurios valdytų VMA duomenis. Vienas iš paprasčiausių sinchronizavimo realizavimas būtų IMS standartais. Toledo komandos KULeuven asociacijos sinchronizavimo principas yra panašus į šio darbo tikslą. Tačiau nėra įtraukta naujų dalykų kaip modulių, kursų šablonai, vedimo formos, kalbos, semestrai.

Pasinaudojant IMS globalaus mokymo konsorciumo standartais, galima automatiškai registruoti studentus į VMA iš informacinių sistemų. IMS pagrindu sudarytas sinchronizavimo modelis bei jo realizacijos algoritmas. Pateiktos reikalingos duomenų bazės: informacinės sistemos ir modelio. Itraukti pagrindiniai sinchronizacijos modelio algoritmo aspektai: modulių, kursų šablonai bei jų parametrai – vedimo formos, kalbos, semestrai ir kiti pagal institucijos poreikius.

Tyrimo metu sukurtas sinchronizacijos modelio prototipas. Jam ištirtas algoritmo komponentų laiko sąnaudos bei galimos klaidos. Tyrime parodyta, kad šis modelis gali automatiškai sinchronizuoti informacines sistemas ir virtualias mokymo aplinkas bei atitinka jam keliamus reikalavimus:

- Sinchronizacijos modelio algoritmas nors ir atitinka keliamus reikalavimus, deja palyginti nepavyko su kitomis sinchronizavimo sistemomis. Sukurtos universalios sistemos reikalauja specifinių sąlygų arba yra mokomos ir neprieinamos. O trečios šalies ar integruojamos programos, kurias sukuria programuotojai, VMA duomenų valdymui, yra neskelbiamos ir neplatinamos.
- Modelis yra nesudėtingas naudoti tiek dėstytojams, tiek administratoriams, nes žymiai sumažina laiką priežiūrai, registruojant kursus, studentus ir registravimo ryšius į VMA. Užteka tik vieną kartą per semestrą gerai nustatyti modulių šablonų parametrus.
- Sinchronizacijos modelio algoritmo laikas tiesiškai didėja, didėjant XML kiekiui. Nustatyta, kai nėra sukurtų kursų, vartotojų bei registravimo ryšių, tai sinchronizacijos modelis dirba dvigubai ilgiau. Daugiausiai laiko užtrunka XML generavimas. Taip pat sinchronizacijos modelio veikimo laikas priklauso nuo serverio apkrovimo bei interneto ryšio.

• Galimos klaidos gali kilti, nustatant kursu parametrus. Taip pat rankiniu būdu registruojant kursus ar vartotojus į VMA, kuris gali sugeneruoti kitokius identifikatorius nei sinchronizavimo modelis.

Sinchronizavimo modelis tinka beveik visoms informacinėms sistemoms, nes visos turi savo duomenų bazes. Svarbiausia, kad VMA turėtų IMS globalaus mokymo konsorciumo standartų adapterį, per kurį būtų galima daryti sinchronizacija.

Šis modelis gali padơti sơkmingai automatiškai registruoti vartotojus iš informacinės sistemos į virtualias mokymo aplinkas. Sukurtas sinchronizavimo modelis įrodė, kad tai gali labai sumažinti ir palengvinti dėstytojų ir administratorių registravimo darbą bei klaidas.

### *4.2 Rekomendacijos*

Sinchronizacijos modeliui būdų galima optimizuoti XML generavimą, nes šis algoritmo komponentas labai daug laiko veikia, kai yra suregistruoti visi kursai, vartotojai ir registravimo ryšiai.

Informacines sistemas gali turėti įvairias duomenų bazes bei autentiškumo nustatymo sistemas, su kuriomis sinchronizacijos modelis turėtų būti suderintas.

Reikėtų išanalizuoti detaliau modulių parametrų aibes, kad kuo mažiau būtų padaroma klaidų bei tenkintų mokymo įstaigų reikalavimus.

# **Literatnjra**

- [1] **JA-SIG** (Java in Administration Special Interest Group), uPortal, [žiūrėta 2009-02-10]. Prieiga per internetą: <<http://www.jasig.org/uportal>>.
- [2] **SunGard Higher Education**, Luminis platform, [žiūrėta 2009-02-20]. Prieiga per internetą: <http://www.sungardhe.com/products/luminis-platform.>
- [3] **SunGard Higher Education**, Banner, [žiūrėta 2009-02-21]. Prieiga per interneta: <http://www.sungardhe.com/products/banner-udc.>
- [4] **IMS Global Learning Consortium**, Inc., Instructional Management Systems (IMS), [žiūrėta] 2008-11-20]. Prieiga per internetą: <http://www.imsproject.org/enterprise/.>
- [5] **Datatel**, Inc, [žiūrėta 2009-03-14]. Prieiga per interneta: <http://www.datatel.com/.>
- [6] **Ira H. Fuchs**, Creating a Collaborative Information Technology Environment for Higher Education, Forum for the Future of Higher Education, 2002, 144-166p.
- [7] **Blackboard Learning System™**, System Integration Utility Guide, Blackboard Learning System — Vista Enterprise License (Release 8), © 2007 Blackboard, Inc.
- [8] **Blackboard Learning System™**, PowerLinks Kit Programmer's Guide, Blackboard Learning System — Vista Enterprise License (Release 8), © 2007 Blackboard Inc.
- [9] **Jianming Yong, Jun Yan, Xiaodi Huang**, WFMS-based Data Integration for e-Learning, University of Wollongong, AUSTRALIA, 2006
- [10]**IMS Global Learning Consortium, Inc.**, IMS Content Packaging XML Binding, Version 1.1.3 Final Specification, Burlington, MA, USA, [žiūrėta 2009-02-12]. Prieiga per interneta: <http://www.imsglobal.org/content/packaging/.>

# Terminų ir santraukų žodynas

**SIS** (*Student Information System*) – studentų informacinė sistema.

**XML** (*eXtensible Markup Language*) – duomenų aprašymo standartas, pripažintas 1998 m. **SI API** (*System Integration Application Programming Interface*) *–* sistemos integracijos API leidžia manipuliuoti duomenis Vista Enterprise iš išorinės programos, pasikeičiant XML failais. **IMS GLC** (*IMS Global Learning Consortium*) – IMS globalus mokymo konsorciumas, kuriantis standartus virtualioms mokymo aplinkoms

**VMA** – virtuali mokymo aplinka.

**HRIS** (*The Human Resource Information System*) – žmogaus informacijos išteklių sistema  $(\check{Z}IIS).$ 

**ILS** (*Integrated Library System*) – integruota bibliotekos sistema (IBS).

**LMS** (*Library Management System*) – bibliotekos valdymo sistema.

**LDAP** (*Lightweight Directory Access Protocol*) – programinis protokolas, kuris tikrina ir modifikuoja direktorinius servisus, veikiančius per TCP/IP.

**SDK** (*Software Development Kit*) – programų kūrimo irankis.

**XSL** (*XML Stylesheet Language*) – XML dokumentų atvaizdavimas į skirtingas terpes skirtingais formatais.

**WEB** (*World Wide Web*) – yra sistema sujungta nuorodomis į dokumentus, kurie prieinami per internetą.

**SQL** (*Structured Query Language*) – struktūrizuota užklausų kalba, skirta manipuliuoti reliaciniais duomenimis.

**DB** (*Database*) – duomenų bazė.

**SSO** (*Single Sign-On*) – vienas prisijungimas prie kelių portalų/sistemų.

**ETL** (*Extract, Transport, and Load*) – išgauti, persiysti ir užkrauti kokius nors duomenis.

**LMS** (*Learning Management System*) – mokymo valdymo sistema.

**LMG** (*Learning Management Gateway*) – mokymo valdymo tinklo sąsaja.

**LMB** (*Learning Message Broker*) – Luminis žinučių tarpininkas.

**JMS** (*Java Message Service*) – Java žinučių servisas, kuris nukreipia žinutes į kitas programas.

**SCT** (*Systems & Computer Technology*) – sistemy ir kompiuterių technologijos.

**WSDL** (*Web Services Description Language*) – Web servisų aprašymo kalba.

**DCF** (*Deployable Component Framework*) – diegimo komponentų sistema

# **Priedai**

### *XML failo formatas struktnjra*

Sistemos integracijos API leidžia manipuliuoti duomenis Vista Enterprise iš išorinės programos, pasikeičiant XML failais. Kiekvienas XML failas turi viena arba daug objektų, kurie reiškia žmogaus, mokymo konteksto, arba registravimo ryšius į teikimą, kuriuos pakeitimus turi padaryti. XML failas gali taip pat turėti instrukciją, kuri toliau apibrėžia operaciją (pavyzdžiui, itraukti vartotoją i duomenų baze, sukurti kursą pagal reikalavimus).

Pagal IMS specifikaciją XML'ui būtina, kad dokumentai būtų gerai suformuoti ir atitiktų XML formatą.

Svarbu: XML pavyzdžiai šiame dokumente yra fragmentai ir reikalauja papildomų elementų, nebent kitaip pranešta.

Visi XML importavimo į Vista Enterprise turi atitikti su IMS Enterprise schema.

Kitas pavyzdys turi failo struktūrą, kuri neatlieka jokių veiksmų. Šiame pavyzdyje, trys <object> elementai atvaizduoja vietas, kuriose yra irašomi <group>, <person>, or  $\leq$ membership $>$  objektai. Galima įrašyti bet kokius duomenis į failą. Visi IMS enterprise dokumentai turi sekanti pagrindinę struktūrą:

Svarbu: jei XML failas naudoja Vista Enterprise extension elementą, kaip teikimo turinio priskyrimas teikimui, šis elemento pavadinimas reikalingas <enterprise> elemente: xmlns:webct="http://www.webct.com/IMS".

```
<?xml version="1.0" encoding="UTF-8"?>
<enterprise>
<properties>
<datasource>Faber College SIS</datasource>
<datetime>2002-07-03T17:06:36</datetime>
</properties>
<object1>
</object1>
<object2>
</object2>
<objectn>
</objectn>
</enterprise>
```
## *IMS objektǐ ir Vista Enterprise sąryšiai*

Visi objektai IMS'e aprašomi XML faile pagrindinai IMS Enterprise informaciniame modelyje (prieinami **<http://www.imsproject.org/enterprise>**). Vista Enterprise naudoja tik informacijos poaibį iš modelio. Sekantis teikimų nubrėžia sąryšius tarp IMS duomenų objektus, panaudotus su Vista Enterprise ir jos duomenimis.

### *<properties> objektas*

"Properties" objektas turi pagrindinį paketą ir valdymo duomenis, kuriuos naudoja Vista Enterprise, arba sistemos adresatas. Šis XML failo pavyzdys parodo <properties> objektą:

```
<properties>
<datasource>Faber College SIS</datasource>
<datetime>2005-07-03T17:06:36</datetime>
</properties>
```
15 lentelė. Aprašomi duomenų elementai tiesiogiai susieję su Vista Enterprise.

| Elementai/Atributai | Reikalingas | Aprašymas                                                                                               |
|---------------------|-------------|----------------------------------------------------------------------------------------------------|
| datasource          | Taip        | Sistemos identifikatorius,<br>kuris sugeneruoja XML failą.                                              |
| datetime            | Taip        | "Datetime" elementas su<br>data ir laiku ISO8601<br>standartiniu formatu<br>reikalingas IMS palaikymui. |

*<person> objektas*

XML fragmentas rodo *<person>* objektą. *<person>* objektai aprašo vartotojus.

```
<person recstatus="1">
<sourcedid>
<source>Faber College SIS</source>
<id>39450210223</id>
</sourcedid>
<userid>HooverR</userid>
<name>
<fn>Robert Hoover</fn>
<n>
<family></family>
<given>Robert</given>
<prefix>Mr</prefix>
```
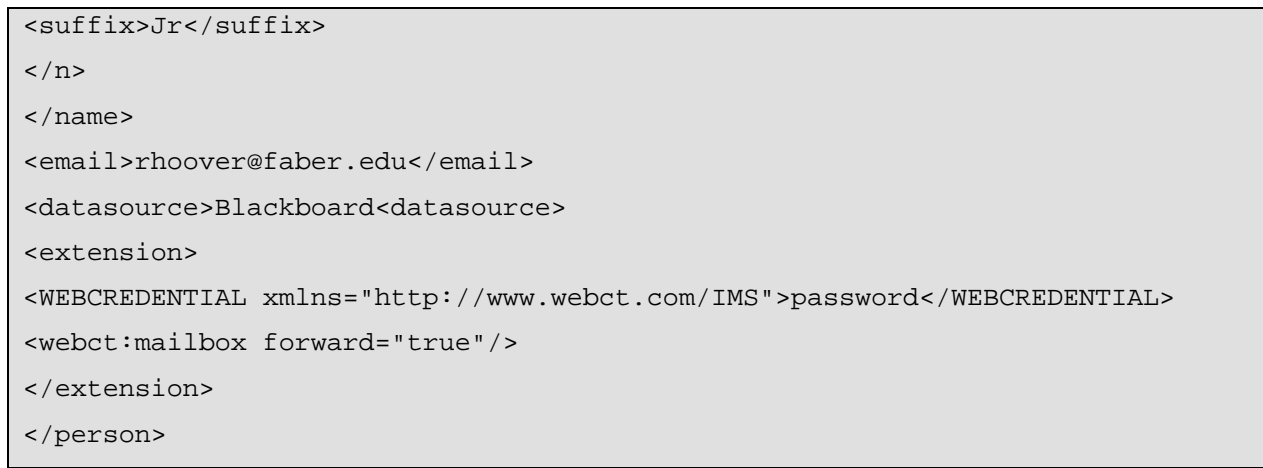

| Elementai/Atributai | Reikalingas | Aprašymas                                      |  |
|---------------------|-------------|------------------------------------------------|--|
| recstatus           | <b>Ne</b>   | Šis kintamasis aprašo veiksmo tipą, kuris      |  |
|                     |             | bus įvykdytas objekte. Numeriai yra            |  |
|                     |             | naudojami nepriklausomai nuo kalbos: 1 =       |  |
|                     |             | prideda, $2 =$ atnaujina ir $3 =$ ištrina. API |  |
|                     |             | pagal numatytąjį bus 1 (pridės), jei šio įrašo |  |
|                     |             | nebus, arba 2 (atnaujins), jei įrašas bus.     |  |
| sourcedid           | Taip        | person.sourcedid elementas yra                 |  |
|                     |             | unikalus identifikatorius person objektui,     |  |
|                     |             | kurį sudaro source ir id elementai.            |  |
| source              | Taip        | person.sourcedid.source                        |  |
|                     |             | elementas yra unikalus sistemos                |  |
|                     |             | identifikatorius.                              |  |
| id                  | Taip        | person.sourcedid.idelementas yra               |  |
|                     |             | žemesnio lygio unikalus identifikatorius       |  |
|                     |             | person objektui. Šis atributas unikaliai       |  |
|                     |             | identifikuoja asmenį organizacijoje arba       |  |
|                     |             | sistemoje.                                     |  |
| userid              | Taip        | person.userid elementas yra IMS                |  |
|                     |             | laukas, kuris specifikuoja vartotojo vardą,    |  |
|                     |             | naudojama jungiantis prie Vista Enterprise.    |  |
|                     |             | Tai pažymi WebCT ID, naudojama išgauti         |  |
|                     |             | Vista Enterprise vartotojo                     |  |
|                     |             | sourcedid.source ir sourcedid.id.              |  |

16 lentelė. <person> objekto duomenų elementų tiesiogiai susietų su Vista Enterprise

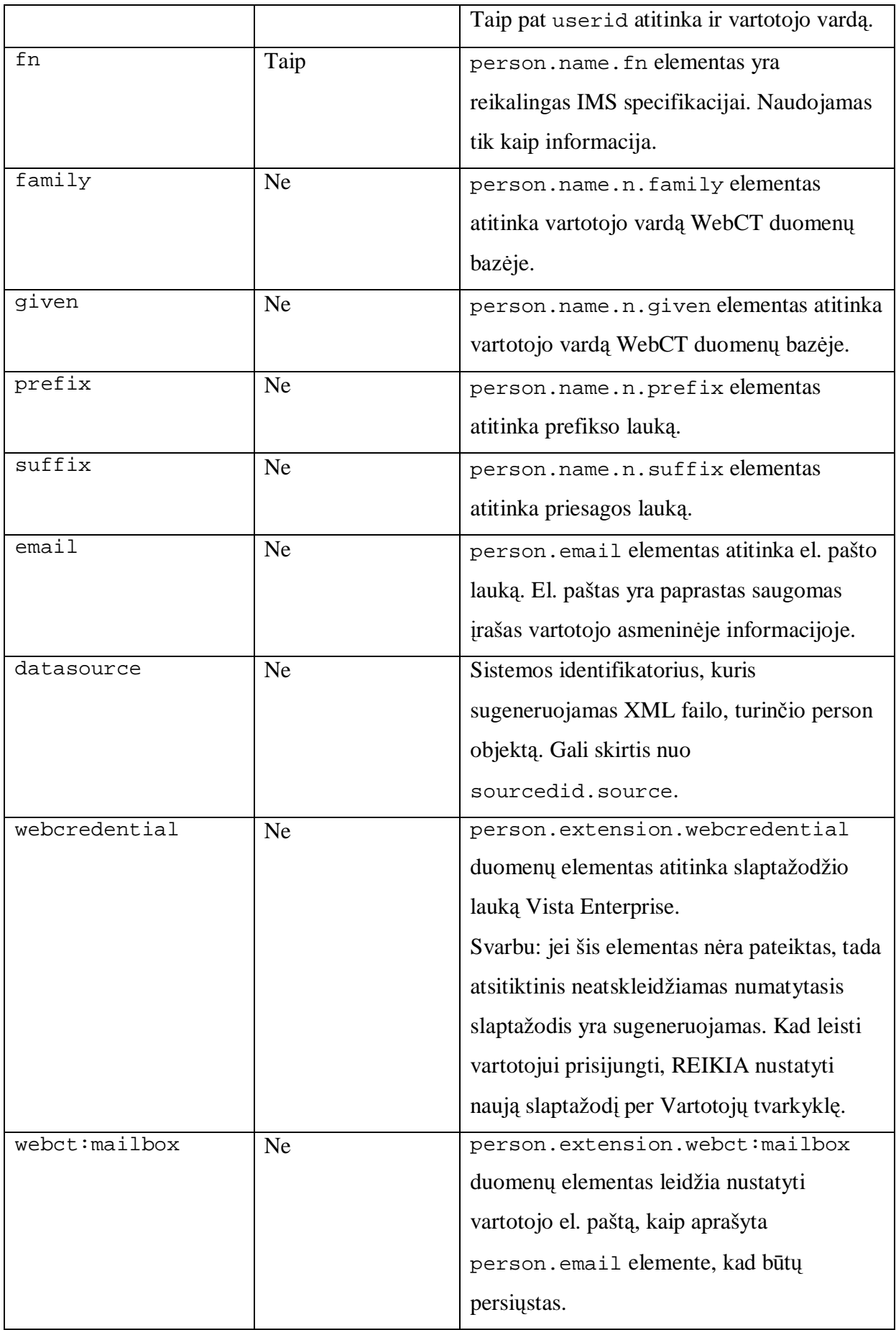

XML fragmente parodomas *<group>* objektas. *<group>* objektai aprašo mokymo kontekstus.

```
<group recstatus="1">
<sourcedid>
<source>Faber College SIS</source>
<id>0390COMPSCI697CSec1-1164</id>
</sourcedid>
<grouptype>
<scheme>LEARNING_CONTEXT_V1</scheme>
<typevalue level="90"/>
</grouptype>
<description>
<short>Comp101</short>
<long>Security In Computing</long>
</description><!-- timeframe to restrict learners from having section access
--..<timeframe>
....<begin restrict="1">2007-01-01</begin> <!-- learners cannot access
section
during dates shown -->
....<end restrict="1">2007-01-31</end>
..</timeframe>
<enrollcontrol>
<enrollaccept>1</enrollaccept>
</enrollcontrol>
<relationship relation = "1">
<sourcedid>
<source>Blackboard</source>
<id>001</id>
</sourcedid>
<!the <label/> tag below fulfills the IMS requirements that a label element
be specified as a
sub-element of the relationship element. In this case, the label tag is empty
-->
<label/>
</relationship>
<datasource>Blackboard</datasource>
<extension>
<webct:template>
<webct:zipname>yourzipname.zip</webct:zipname>
```
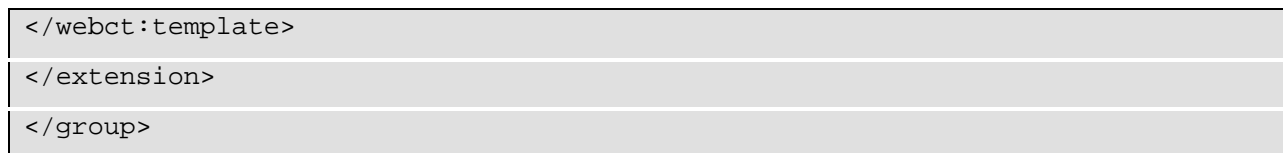

| Elementai/Atributai | Reikalingas | Aprašymas                                                    |  |
|---------------------|-------------|--------------------------------------------------------------|--|
| recstatus           | Ne          | Šis atributas charakterizuoja veiksmo tipą, kuris bus        |  |
|                     |             | įvykdytas objekte. Skaičiai naudojami, kad                   |  |
|                     |             | nepriklausytų nuo kalbos: $1 =$ pridėti, $2 =$ at naujinti   |  |
|                     |             | ir $3 = i$ štrinti.                                          |  |
|                     |             | Jei recstatus atributui nėra nurodyta reikšmė, API           |  |
|                     |             | pagal numatytąjį bus 1 (pridės), jei šio įrašo nebus,        |  |
|                     |             | arba 2 (atnaujins), jei įrašas bus.                          |  |
| sourcedid           | Taip        | group. sourcedid elementas turi unikalu                      |  |
|                     |             | identifikatorių <group> objektui, kuris sudarytas iš</group> |  |
|                     |             | source ir id elementų.                                       |  |
| source              | Taip        | group.sourcedid.source elementas yra                         |  |
|                     |             | unikalus sistemos identifikatorius, kuris sukurtas           |  |
|                     |             | <group>objekto.</group>                                      |  |
| id                  | Taip        | group.sourcedid.id elementas yra žemo lygio                  |  |
|                     |             | unikalus identifikatorius <group> objektui. Tai</group>      |  |
|                     |             | unikaliai identifikuoja specifinį kursą, terminą ir t.t.     |  |
|                     |             | organizacijoje ar sistemoje.                                 |  |
| scheme              | Taip        | Identifikuoja grupės kategorijos schemos                     |  |
|                     |             | panaudojimą. Vista Enterprise naudoja                        |  |
|                     |             | <scheme>LEARNING_CONTEXT_V1</scheme> .                       |  |
| typevalue           | Taip        | Naudojamas specifikuojant, tai kas buvo pridėtas,            |  |
|                     |             | kategorija ar mokymo konteksto tipas. Kategorija =           |  |
|                     |             | 50, Divizija = 25, Grupė = 30, Kursas = 80,                  |  |
|                     |             | Teikimas $= 90$ .                                            |  |
| short               | Taip        | group.description.short elementas yra                        |  |
|                     |             | naudojamas kaip kurso pavadinimas aplikacijoje.              |  |
|                     |             |                                                              |  |
|                     |             | $>$ ,  , ;, ", &, =, +, \$, @, ., ^). Šie simboliai bus      |  |
|                     |             | pakeisti tarpo simboliu, jei bus panaudoti.                  |  |
|                     |             |                                                              |  |

17 lentelė. <group> objekto duomenų elementų tiesiogiai susietų su Vista Enterprise

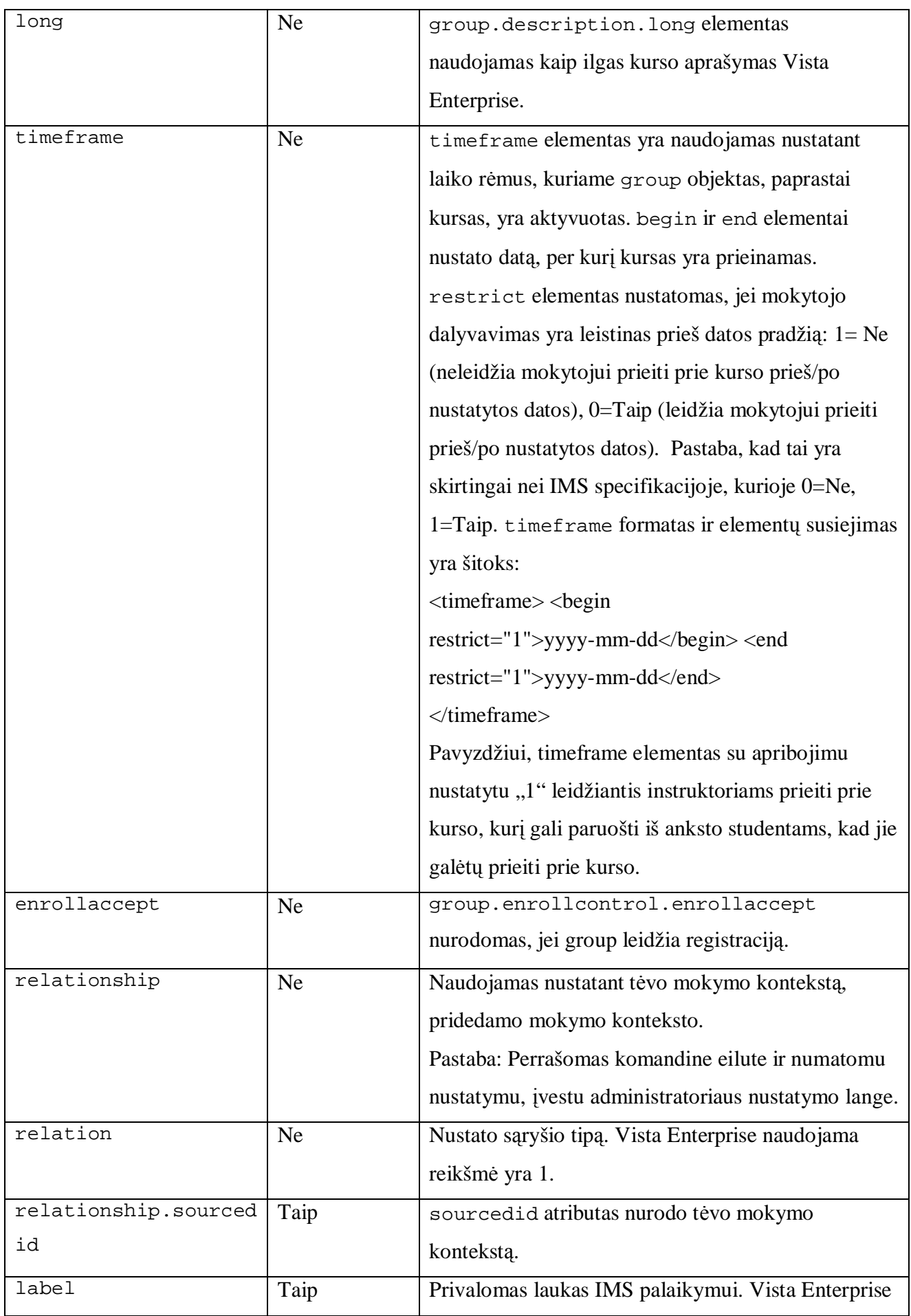

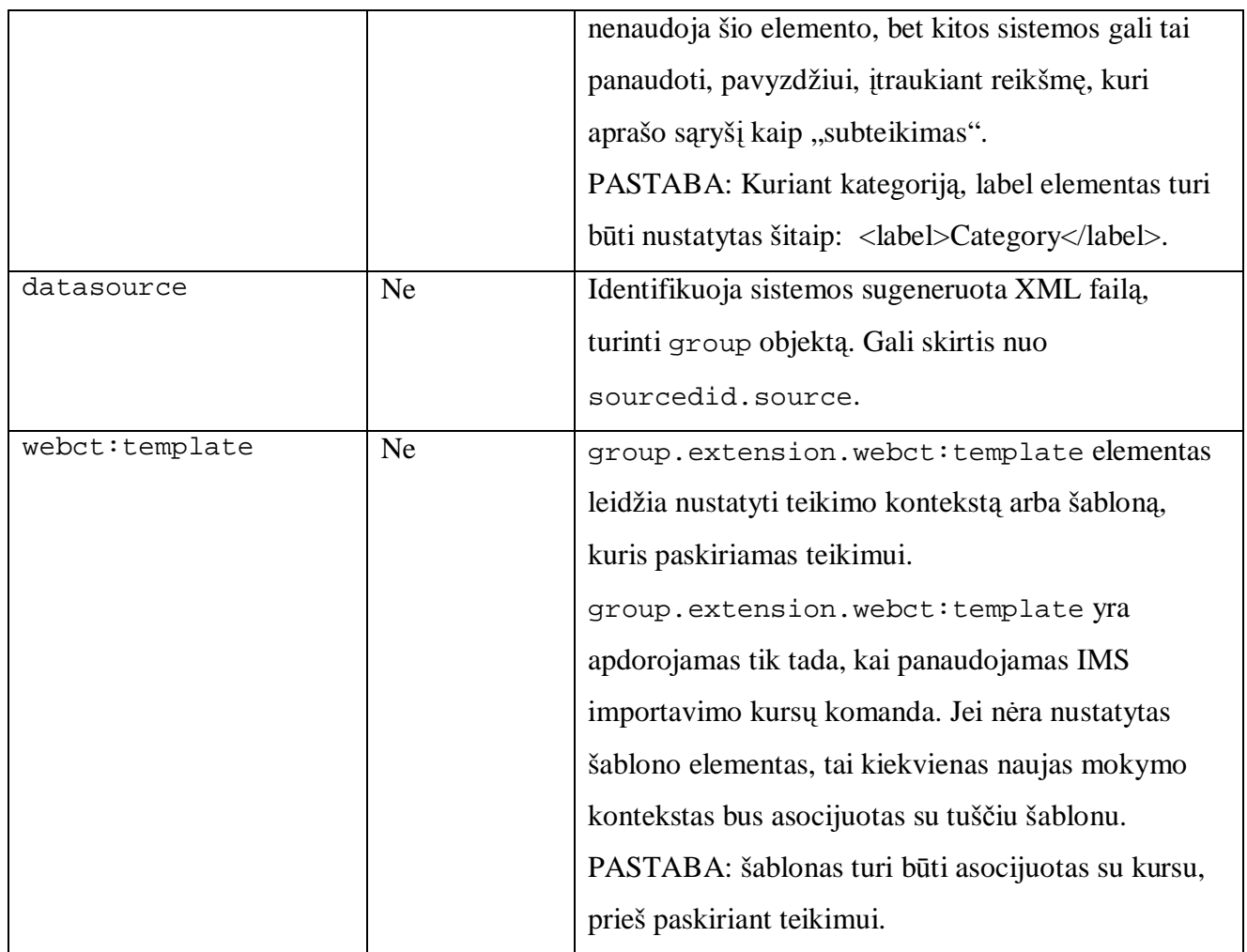